# **Introduction to Time Series Regression and Forecasting (SW Chapter 14)**

*Time series data* are data collected on the same observational unit at multiple time periods

- Aggregate consumption and GDP for a country (for example, 20 years of quarterly observations = 80 observations)
- Yen/\$, pound/\$ and Euro/\$ exchange rates (daily data for 1 year =  $365$  observations)
- Cigarette consumption per capita in a state, by year

Example #1 of time series data: US rate of price inflation, as measured by the quarterly percentage change in the Consumer Price Index (CPI), at an annual rate

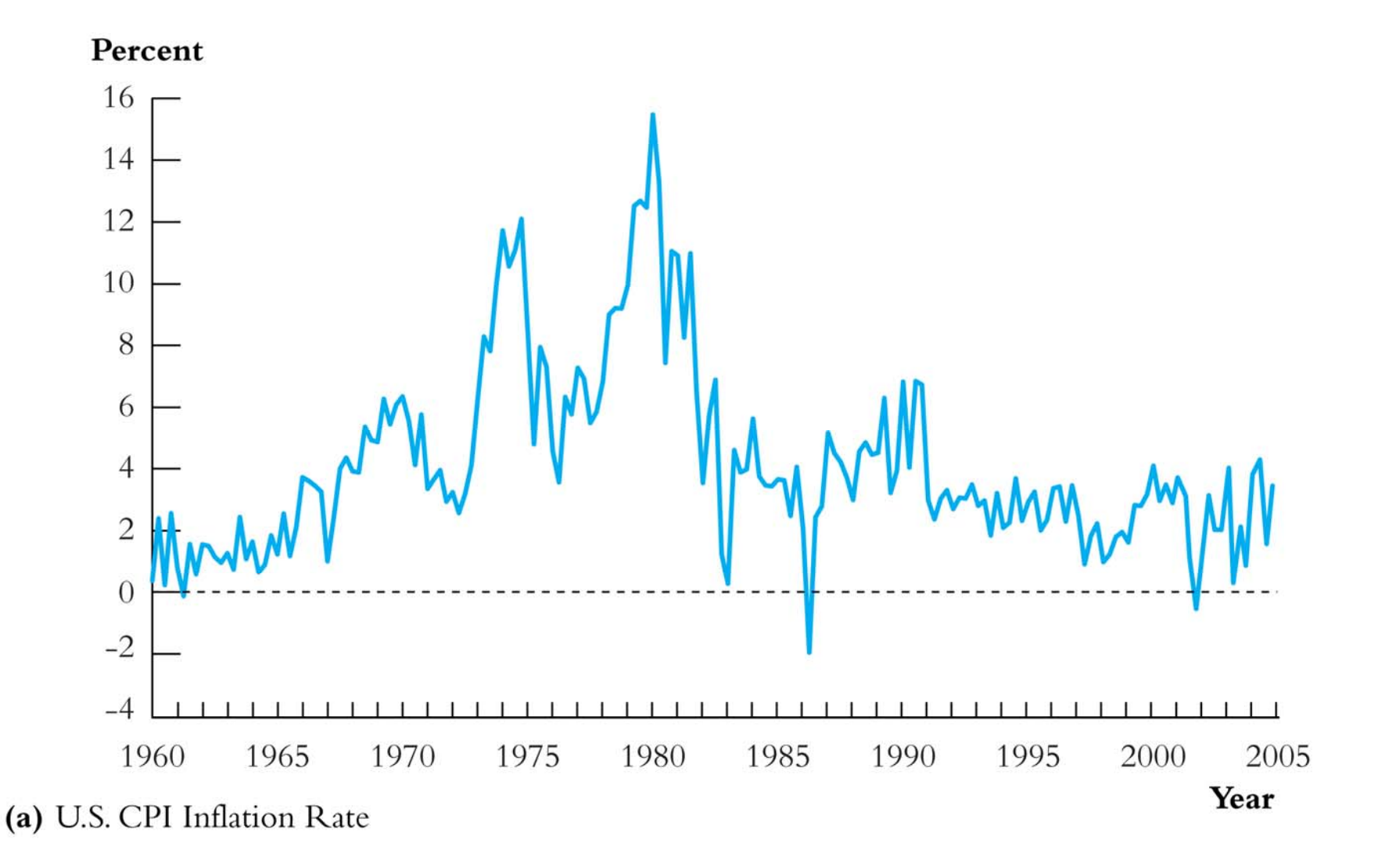

#### Example #2: US rate of unemployment

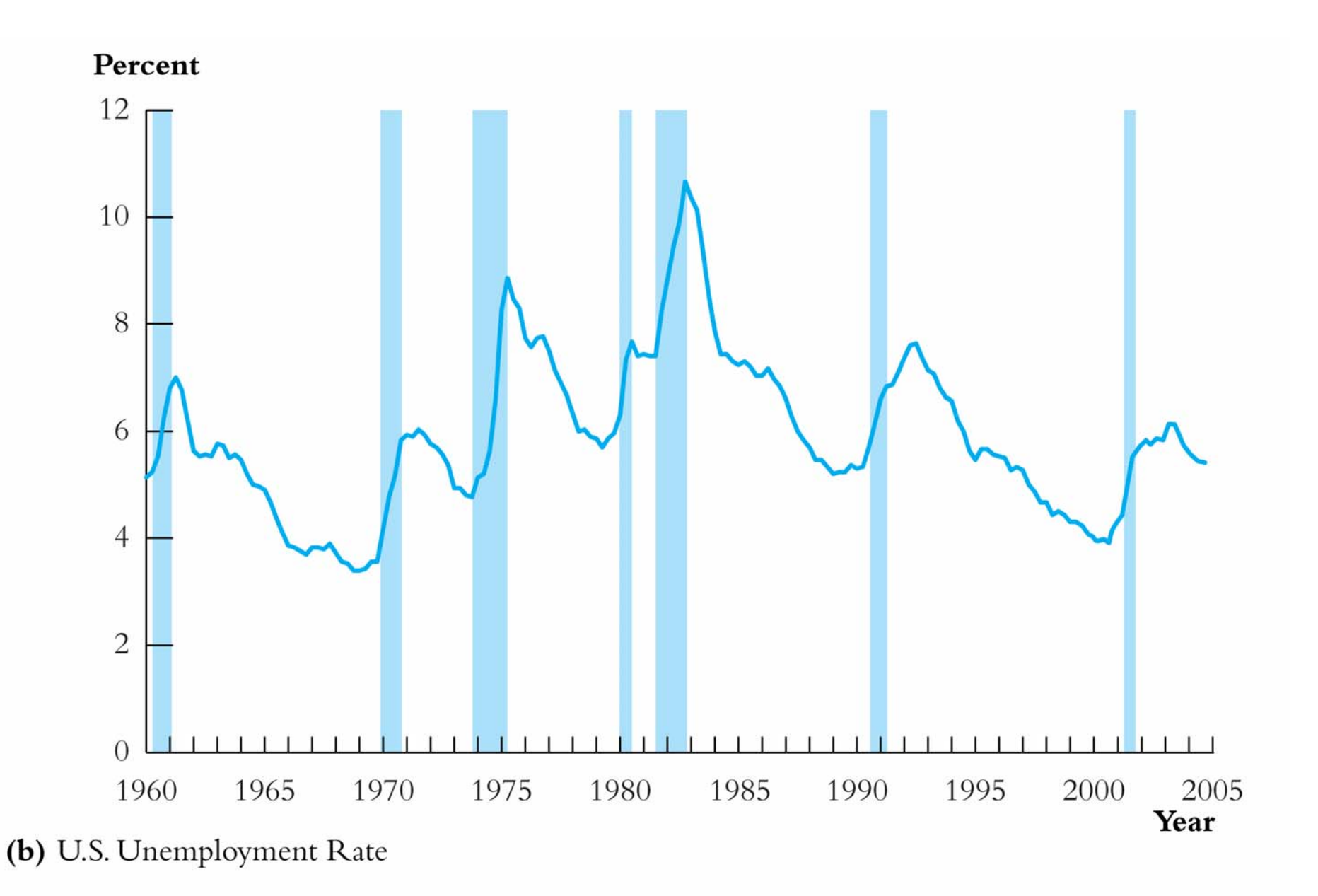

#### **Why use time series data?**

- To develop forecasting models <sup>o</sup>What will the rate of inflation be next year?
- To estimate <u>dynamic</u> causal effects <sup>o</sup>If the Fed increases the Federal Funds rate now, what will be the effect on the rates of inflation and unemployment in 3 months? in 12 months? o What is the effect over time on cigarette consumption of a hike in the cigarette tax?
- Or, because that is your only option ... <sup>o</sup>Rates of inflation and unemployment in the US can be observed only over time!

#### **Time series data raises new technical issues**

- Time lags
- Correlation over time (*serial correlation*, a.k.a. *autocorrelation*)
- Forecasting models built on regression methods: <sup>o</sup>*autoregressive* (AR) models <sup>o</sup>*autoregressive distributed lag* (ADL) models <sup>o</sup>need not (typically do not) have a causal interpretation
- Conditions under which dynamic effects can be estimated, and how to estimate them
- Calculation of standard errors when the errors are serially correlated

### **Using Regression Models for Forecasting (SW Section 14.1)**

- Forecasting and estimation of causal effects are quite different objectives.
- For forecasting,
	- o  $\overline{R}^2$  matters (a lot!)
	- <sup>o</sup>Omitted variable bias isn't a problem!
	- <sup>o</sup>We will not worry about interpreting coefficients in forecasting models
	- <sup>o</sup>External validity is paramount: the model estimated using historical data must hold into the (near) future

### **Introduction to Time Series Data and Serial Correlation (SW Section 14.2)**

First, some notation and terminology.

### **Notation for time series data**

- $Y_t$  = value of *Y* in period *t*.
- Data set:  $Y_1, \ldots, Y_T = T$  observations on the time series random variable *Y*
- We consider only consecutive, evenly-spaced observations (for example, monthly, 1960 to 1999, no missing months) (missing and non-evenly spaced data introduce technical complications)

### **We will transform time series variables using lags, first differences, logarithms, & growth rates**

## LAGS, FIRST DIFFERENCES, LOGARITHMS, AND GROWTH RATES

- The first lag of a time series  $Y_t$  is  $Y_{t-1}$ ; its j<sup>th</sup> lag is  $Y_{t-i}$ .
- The first difference of a series,  $\Delta Y_t$ , is its change between periods  $t 1$  and t, that is,  $\Delta Y_t = Y_t - Y_{t-1}$ .
- The first difference of the logarithm of  $Y_t$  is  $\Delta \ln(Y_t) = \ln(Y_t) \ln(Y_{t-1})$ .
- The percentage change of a time series  $Y_t$  between periods  $t 1$  and t is approximately  $100\Delta \ln(Y_t)$ , where the approximation is most accurate when the percentage change is small.

*Example*: Quarterly rate of inflation at an annual rate (U.S.) *CPI = Consumer Price Index (Bureau of Labor Statistics)*

- CPI in the first quarter of 2004  $(2004:I) = 186.57$
- CPI in the second quarter of  $2004 (2004:II) = 188.60$
- Percentage change in CPI, 2004:I to 2004:II

$$
=100 \times \left(\frac{188.60 - 186.57}{186.57}\right) = 100 \times \left(\frac{2.03}{186.57}\right) = 1.088\%
$$

- Percentage change in CPI, 2004:I to 2004:II, *at an annual*   $rate = 4L1.088 = 4.359\% \approx 4.4\%$  (percent per year)
- Like interest rates, inflation rates are (as a matter of convention) reported at an annual rate.
- Using the logarithmic approximation to percent changes yields  $4L100L[log(188.60) - log(186.57)] = 4.329\%$

### *Example*: US CPI inflation – its first lag and its change

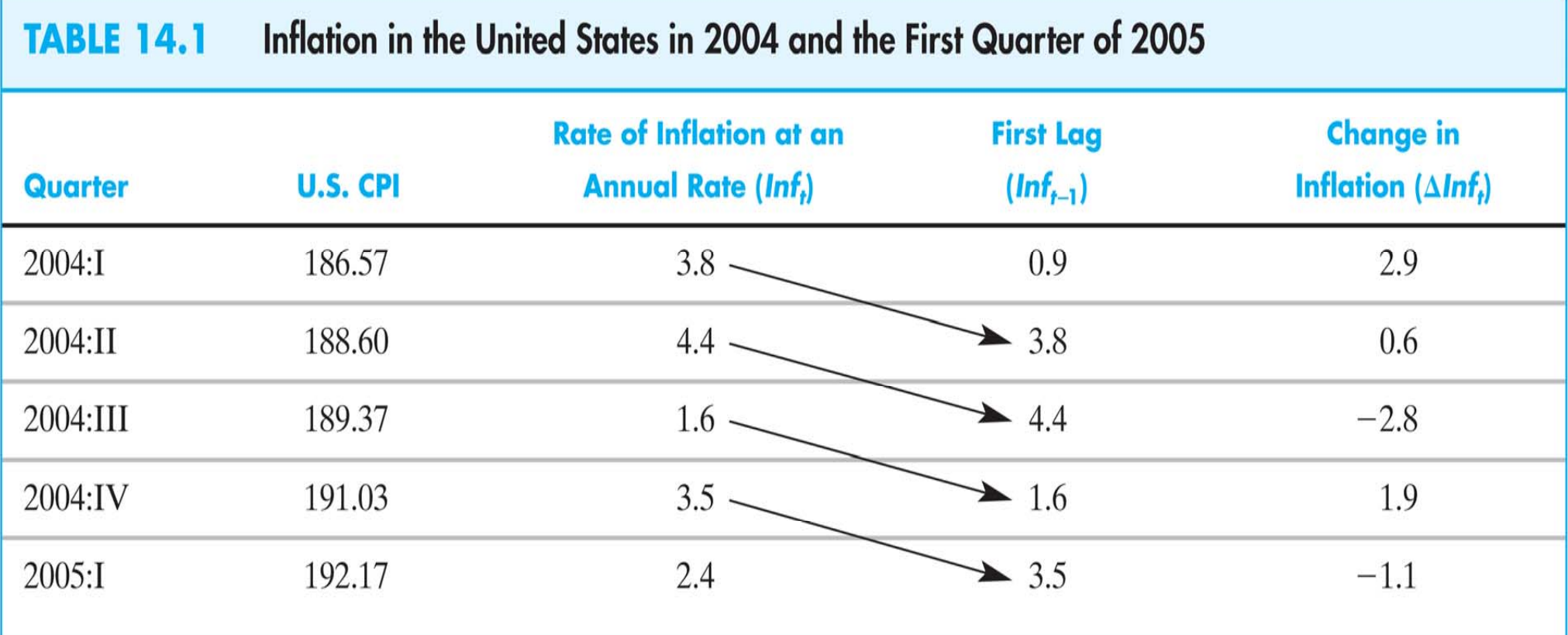

The annualized rate of inflation is the percentage change in the CPI from the previous quarter to the current quarter, times four. The first lag of inflation is its value in the previous quarter, and the change in inflation is the current inflation rate minus its first lag. All entries are rounded to the nearest decimal.

#### **Autocorrelation**

The correlation of a series with its own lagged values is called *autocorrelation* or *serial correlation*.

- The first autocorrelation of  $Y_t$  is corr $(Y_t, Y_{t-1})$
- The first *autocovariance* of  $Y_t$  is  $cov(Y_t, Y_{t-1})$
- Thus

$$
corr(Y_t, Y_{t-1}) = \frac{cov(Y_t, Y_{t-1})}{\sqrt{var(Y_t)var(Y_{t-1})}} = \rho_1
$$

• These are population correlations – they describe the population joint distribution of  $(Y_t, Y_{t-1})$ 

### **AUTOCORRELATION (SERIAL CORRELATION) AND AUTOCOVARIANCE**

The j<sup>th</sup> autocovariance of a series  $Y_t$  is the covariance between  $Y_t$  and its j<sup>th</sup> lag,  $Y_{t-i}$ , and the j<sup>th</sup> autocorrelation coefficient is the correlation between  $Y_t$  and  $Y_{t-i}$ . That is,

$$
jth autocovariance = cov(Yt, Yt-j)
$$
 (14.3)

$$
j^{\text{th}}\text{ autocorrelation} = \rho_j = \text{corr}(Y_t, Y_{t-j}) = \frac{\text{cov}(Y_t, Y_{t-j})}{\sqrt{\text{var}(Y_t)\text{var}(Y_{t-j})}}.\tag{14.4}
$$

The  $j<sup>th</sup>$  autocorrelation coefficient is sometimes called the  $j<sup>th</sup>$  serial correlation coefficient.

#### **Sample autocorrelations**

The *j*<sup>th</sup> *sample autocorrelation* is an estimate of the *j*<sup>th</sup> population autocorrelation:

$$
\hat{\rho}_j = \frac{\partial \overline{\text{ov}}(Y_t, Y_{t-j})}{\partial \text{var}(Y_t)}
$$

where

$$
\overline{\text{cov}}(Y_t, Y_{t-j}) = \frac{1}{T} \sum_{t=j+1}^T (Y_t - \overline{Y}_{j+1,T})(Y_{t-j} - \overline{Y}_{1,T-j})
$$

where  $Y_{i+1,T}$  is the sample average of  $Y_t$  computed over observations  $t = j+1,...,T$ . *NOTE*:

othe summation is over  $t=j+1$  to  $T (why?)$  $\circ$ The divisor is *T*, not *T* – *j* (this is the conventional definition used for time series data)

*Example*: Autocorrelations of:

(1) the quarterly rate of U.S. inflation

(2) the quarter-to-quarter change in the quarterly rate of inflation

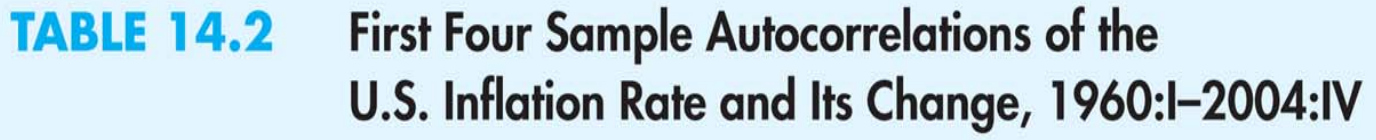

#### **Autocorrelation of:**

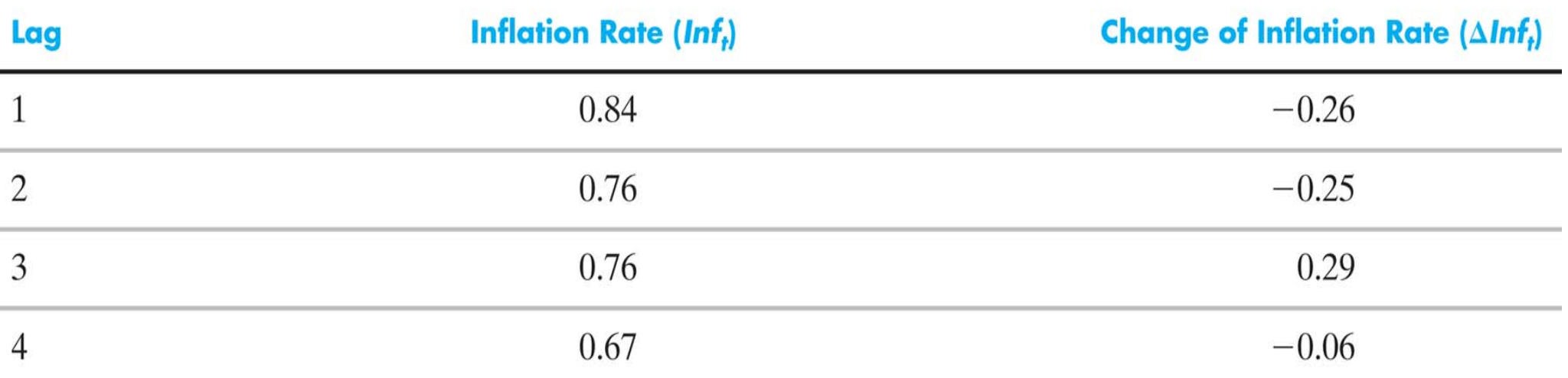

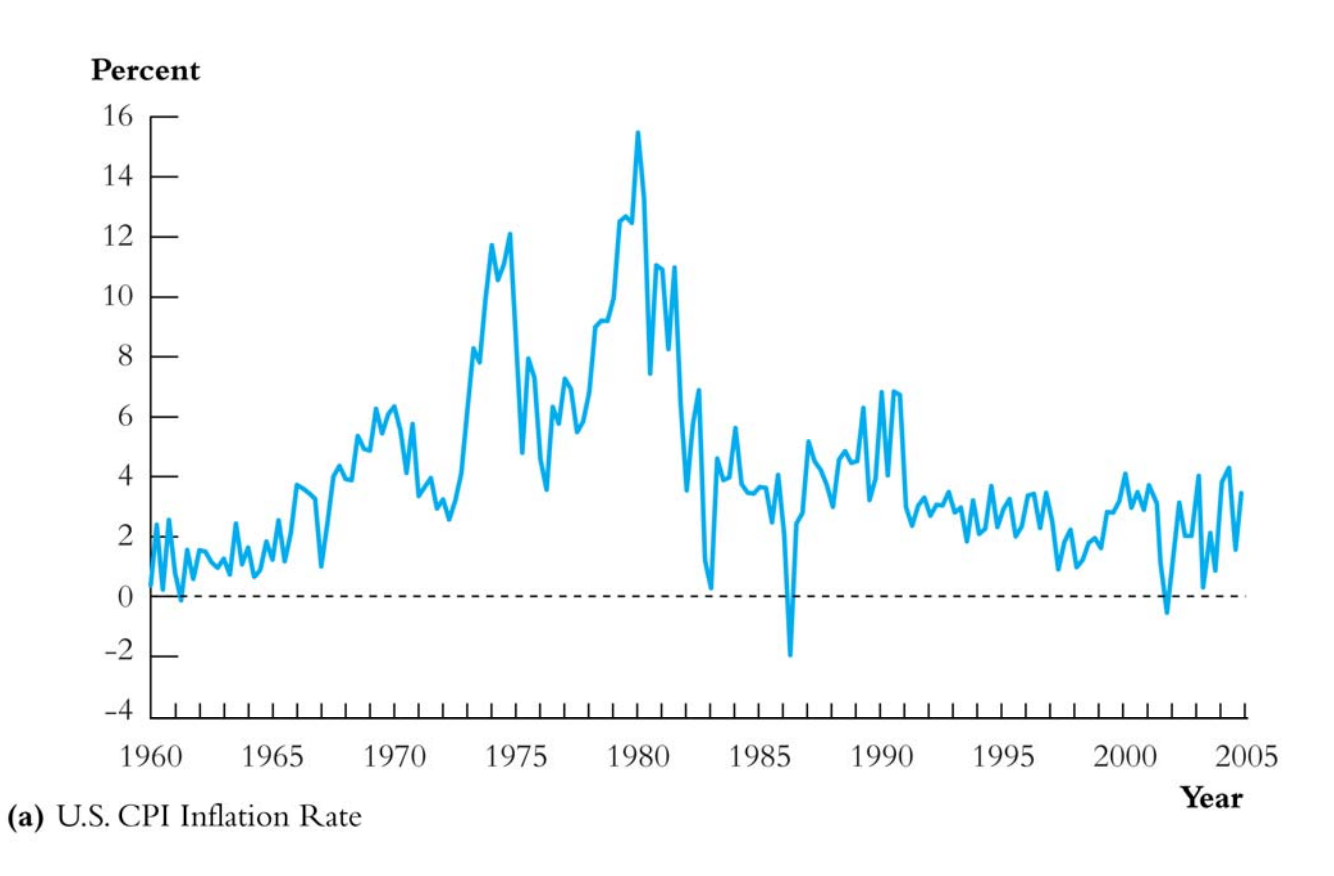

- The inflation rate is highly serially correlated ( $\rho_1 = .84$ )
- Last quarter's inflation rate contains much information about this quarter's inflation rate
- The plot is dominated by multiyear swings
- But there are still surprise movements!

#### *Other economic time series:*

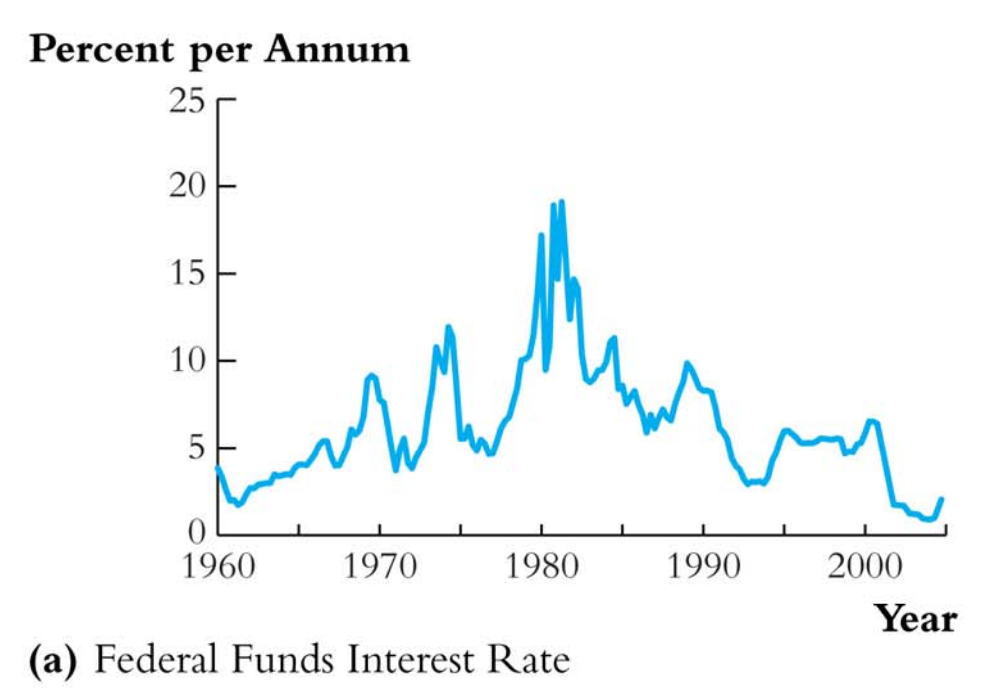

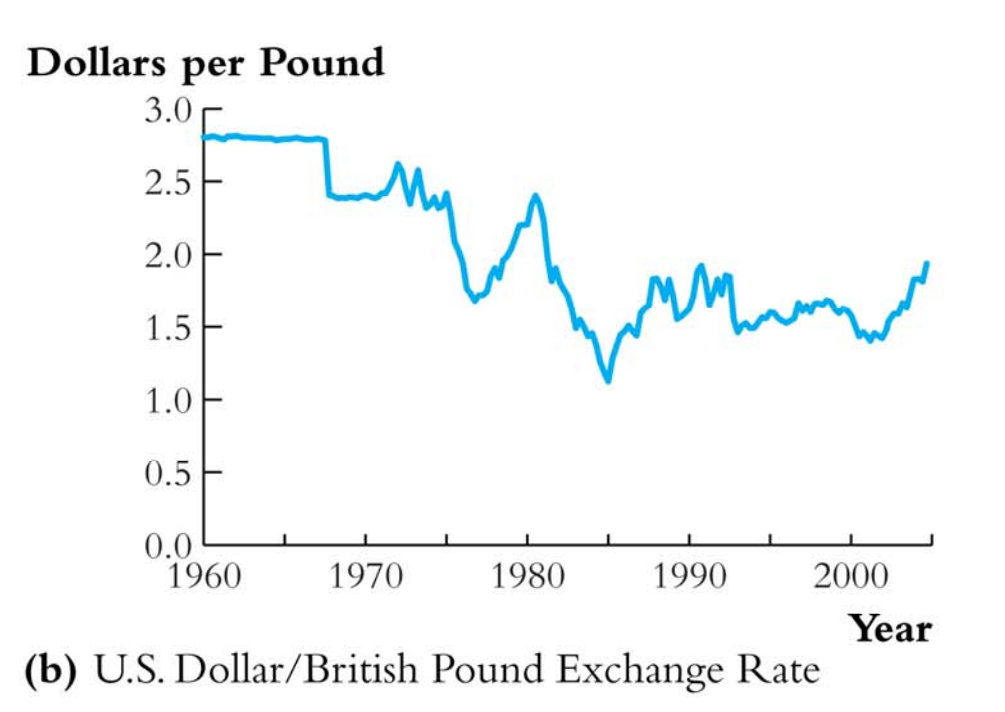

#### *Other economic time series, ctd:*

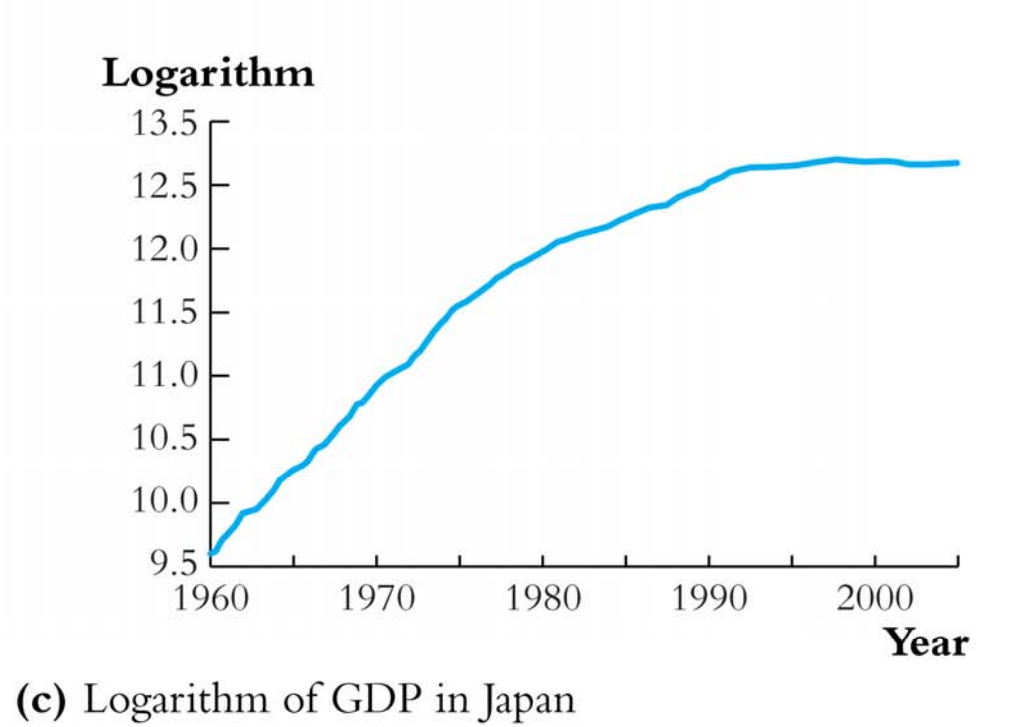

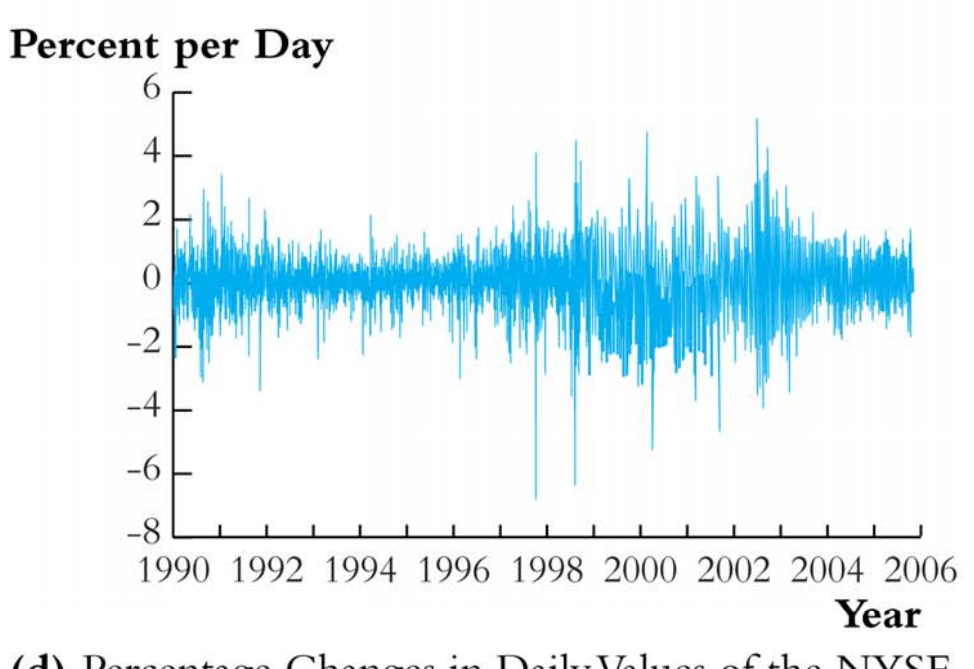

(d) Percentage Changes in Daily Values of the NYSE Composite Stock Index

### **Stationarity: a key requirement for external validity of time series regression**

Stationarity says that history is relevant:

**STATIONARITY** 

A time series  $Y_t$  is *stationary* if its probability distribution does not change over time, that is, if the joint distribution of  $(Y_{s+1}, Y_{s+2}, \ldots, Y_{s+T})$  does not depend on s; otherwise,  $Y_t$  is said to be *nonstationary*. A pair of time series,  $X_t$  and  $Y_t$ , are said to be jointly stationary if the joint distribution of  $(X_{s+1}, Y_{s+1}, X_{s+2}, Y_{s+2}, \ldots, X_{s+T}$ ,  $Y_{s+T}$ ) does not depend on s. Stationarity requires the future to be like the past, at least in a probabilistic sense.

For now, assume that  $Y_t$  is stationary (we return to this later).

### **Autoregressions (SW Section 14.3)**

A natural starting point for a forecasting model is to use past values of *Y* (that is,  $Y_{t-1}$ ,  $Y_{t-2}$ ,...) to forecast  $Y_t$ .

- An *autoregression* is a regression model in which  $Y_t$  is regressed against its own lagged values.
- The number of lags used as regressors is called the *order* of the autoregression.
	- $\circ$ In a *first order autoregression*,  $Y_t$  is regressed against  $Y_{t-1}$
	- $\circ$ In a *p<sup>th</sup>* order autoregression,  $Y_t$  is regressed against  $Y_{t-1}, Y_{t-2}, \ldots, Y_{t-p}.$

#### **The First Order Autoregressive (AR(1)) Model**

The population AR(1) model is

$$
Y_t = \beta_0 + \beta_1 Y_{t-1} + u_t
$$

- $\bullet$   $\beta_0$  and  $\beta_1$  *do not* have causal interpretations
- if  $\beta_1 = 0$ ,  $Y_{t-1}$  is not useful for forecasting  $Y_t$
- The AR(1) model can be estimated by OLS regression of *Yt* against *Yt*–1
- Testing  $\beta_1 = 0$  v.  $\beta_1$  I 0 provides a test of the hypothesis that  $Y_{t-1}$  is not useful for forecasting  $Y_t$

#### *Example***: AR(1) model of the change in inflation**

Estimated using data from 1962:I – 2004:IV:

$$
\Delta Inf_t = 0.017 - 0.238 \Delta Inf_{t-1} \ \overline{R}^2 = 0.05
$$
\n
$$
(0.126) (0.096)
$$

Is the lagged change in inflation a useful predictor of the current change in inflation?

- $t = -0.238/0.096 = -2.47 > 1.96$  (in absolute value)
- $\bullet$ • UReject  $H_0$ :  $\beta_1 = 0$  at the 5% significance level
- Yes, the lagged change in inflation is a useful predictor of current change in inflation–but the  $\overline{R}^2$  is pretty low!

#### *Example*: AR(1) model of inflation – STATA

#### First, let STATA know you are using time series data

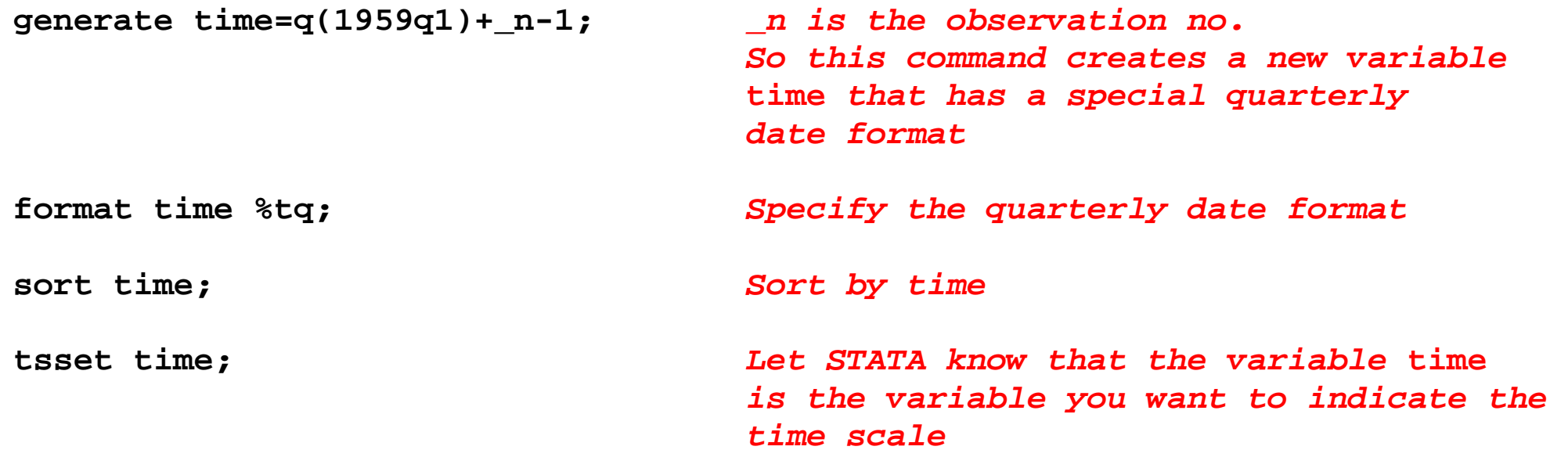

#### *Example*: AR(1) model of inflation – STATA, ctd.

```
. gen lcpi = log(cpi); variable cpi is already in memory 
. gen inf = 400*(lcpi[_n]-lcpi[_n-1]); quarterly rate of inflation at an 
                                    annual rate
```
**T***his creates a new variable, inf, the "nth" observation of which is 400 times the difference between the nth observation on lcpi and the "n-1"th observation on lcpi, that is, the first difference of lcpi*

*compute first 8 sample autocorrelations* **. corrgram inf if tin(1960q1,2004q4), noplot lags(8);** 

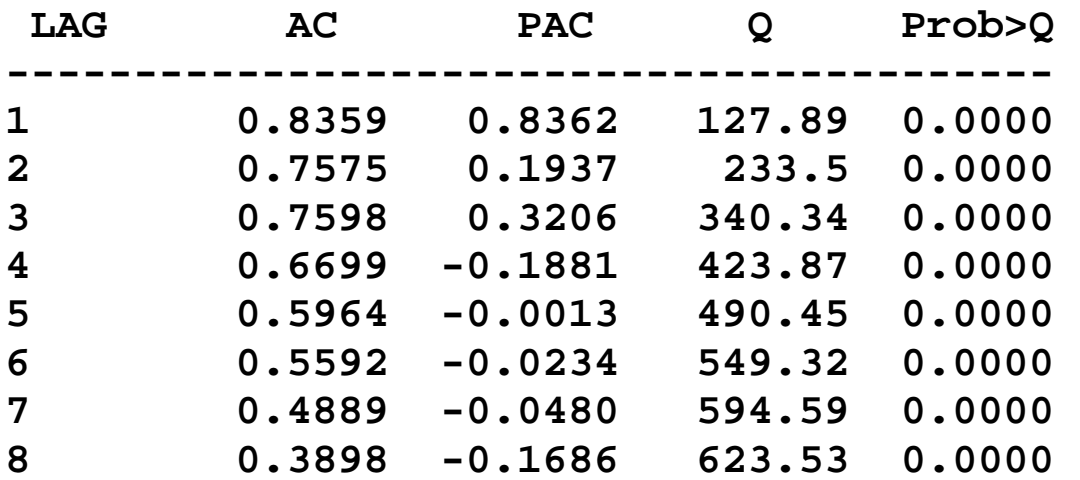

**if tin(1962q1,2004q4)** *is STATA time series syntax for using only observations between 1962q1 and 1999q4 (inclusive). The "tin(.,.)" option requires defining the time scale first, as we did above*

#### *Example*: AR(1) model of inflation – STATA, ctd

```
. gen dinf = inf[ n]-inf[ n-1];
. reg dinf L.dinf if tin(1962q1,2004q4), r; L.dinf is the first lag of dinf
Linear regression and a set of obs = 172
                                              F( 1, 170) = 6.08 
 Prob > F = 0.0146 
                                              R-squared = 0.0564 
                                              Root MSE = 1.6639 ------------------------------------------------------------------------------ 1223 Robust
      dinf | Coef. Std. Err. t P>|t| [95% Conf. Interval]
-------------+----------------------------------------------------------------  dinf | 
        L1. | -.2380348 .0965034 -2.47 0.015 -.4285342 -.0475354 
      _cons | .0171013 .1268831 0.13 0.893 -.2333681 .2675707 
------------------------------------------------------------------------------ . dis "Adjusted Rsquared = " _result(8); 
Adjusted Rsquared = .05082278
```
#### **Forecasts: terminology and notation**

- *Predicted values* are "in-sample" (the usual definition)
- *Forecasts* are "out-of-sample" in the future
- *Notation***:**
	- $\circ Y_{T+1|T}$  = forecast of  $Y_{T+1}$  based on  $Y_T, Y_{T-1}, \ldots$ , using the population (true unknown) coefficients O  $\pmb{Y}_{T+1|}$  $\hat{Y}_{T+1|T}$  = forecast of  $Y_{T+1}$  based on  $Y_T, Y_{T-1}, \ldots$ , using the estimated coefficients, which are estimated using data through period *T*.
	- <sup>o</sup>For an AR(1):
		- $\blacksquare$   $Y_{T+1|T} = \beta_0 + \beta_1 Y_T$
		- $\blacksquare$   $Y_{T+1|}$  $\hat{Y}_{T+1|T} = \hat{\beta}_0$ ˆ $\beta_{\scriptscriptstyle 0}^{\phantom{\dag}}+\beta_{\scriptscriptstyle 1}^{\phantom{\dag}}$ ˆ $\beta_{{}_{1}}Y_{T}$ , where  $\beta_{{}_{0}}$ ˆ $\beta_{\scriptscriptstyle 0}$  and  $\beta_{\scriptscriptstyle 1}$ ˆ $\beta_1$  are estimated using data through period *T*.

#### **Forecast errors**

The one-period ahead forecast error is,

$$
forecast error = Y_{T+1} - \hat{Y}_{T+1|T}
$$

The distinction between a forecast error and a residual is the same as between a forecast and a predicted value:

- a *residual* is "in-sample"
- a *forecast error* is "out-of-sample" the value of  $Y_{T+1}$ isn't used in the estimation of the regression coefficients

*Example*: forecasting inflation using an AR(1)

AR(1) estimated using data from  $1962:I - 2004:IV:$ 

$$
\Delta Inf_t = 0.017 - 0.238 \Delta Inf_{t-1}
$$

 $Inf_{2004:III} = 1.6$  (units are percent, at an annual rate) *Inf*<sub>2004</sub>· $_{IV}$  = 3.5  $\Delta Inf_{2004\cdot\text{IV}} = 3.5 - 1.6 = 1.9$ The forecast of  $\Delta Inf_{2005:I}$  is:  $\overline{\blacktriangle}$  $\Delta lnf_{_{[2005: I|2000: IV]}} = 0.017 - 0.238121.9 =$  -0.44 ł -0.4 so  $\overline{\mathbf{L}}$  $\frac{1}{2005 \cdot I} \int_{2005 \cdot I} \frac{1}{2000 \cdot IV} = \frac{1}{1000} \int_{2004 \cdot IV} \frac{1}{2005 \cdot I} \frac{1}{2000 \cdot IV} = 3.5 - 0.4 = 3.1\%$ 

#### **The AR(p) model: using multiple lags for forecasting**

The  $p^{\text{th}}$  order autoregressive model (AR( $p$ )) is

$$
Y_t = \beta_0 + \beta_1 Y_{t-1} + \beta_2 Y_{t-2} + \ldots + \beta_p Y_{t-p} + u_t
$$

- The AR(*p*) model uses *p* lags of *Y* as regressors
- The AR(1) model is a special case
- The coefficients do not have a causal interpretation
- To test the hypothesis that  $Y_{t-2},...,Y_{t-p}$  do not further help forecast *Y*<sub>t</sub>, beyond *Y*<sub>t–1</sub>, use an *F*-test
- Use *t* or *F*-tests to determine the lag order *p*
- Or, better, determine p using an "information criterion" (*more on this later…*)

#### *Example*: **AR(4) model of inflation**

$$
\Delta Inf_t = .02 - .26\Delta Inf_{t-1} - .32\Delta Inf_{t-2} + .16\Delta Inf_{t-3} - .03\Delta Inf_{t-4},
$$
  
(.12) (.09) (.08) (.08) (.09)

 $\bar{R}^2 = 0.18$ 

- *F*-statistic testing lags 2, 3, 4 is 6.91 (*p*-value  $\leq$  .001)
- $\bullet$ •  $\overline{R}^2$  increased from .05 to .18 by adding lags 2, 3, 4
- So, lags 2, 3, 4 (jointly) help to predict the change in inflation, above and beyond the first lag – both in a statistical sense (are statistically significant) and in a substantive sense (substantial increase in the  $\overline{R}^2$ )

#### *Example***: AR(4) model of inflation – STATA**

**. reg dinf L(1/4).dinf if tin(1962q1,2004q4), r;** 

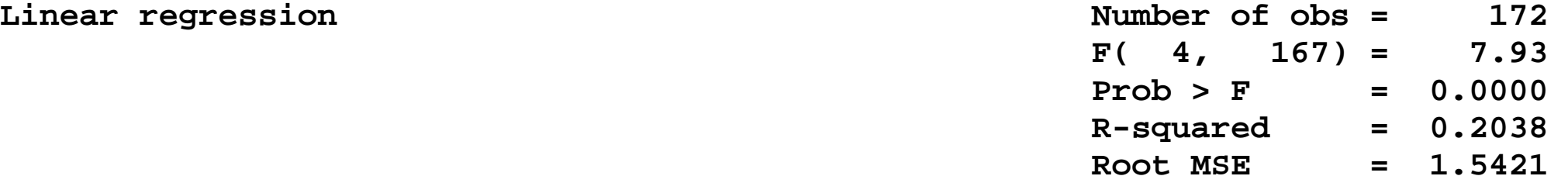

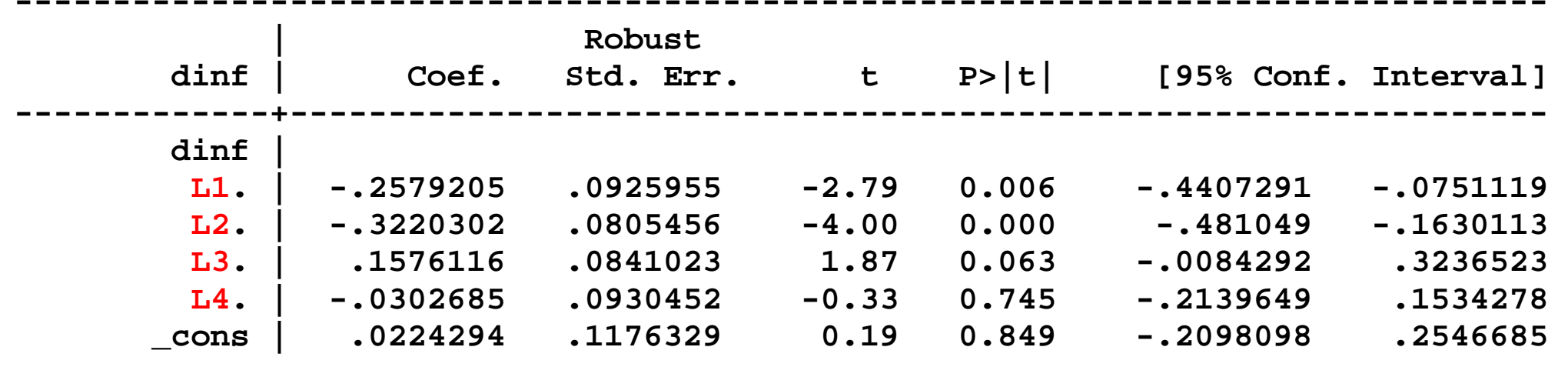

**------------------------------------------------------------------------------** 

*NOTES* 

Linear regression

- **L(1/4).dinf** *is A convenient way to say "use lags 1–4 of dinf as regressors"*
- *L1,…,L4 refer to the first, second,… 4th lags of dinf*

#### *Example***: AR(4) model of inflation – STATA, ctd.**

```
. dis "Adjusted Rsquared = " _result(8); result(8) is the rbar-squared
Adjusted Rsquared = .18474733 of the most recently run regression
. test L2.dinf L3.dinf L4.dinf; L2.dinf is the second lag of dinf, etc.
  ( 1) L2.dinf = 0.0 
  ( 2) L3.dinf = 0.0 
  ( 3) L4.dinf = 0.0
       F( 3, 147) = 6.71
```
 **Prob > F = 0.0003** 

**Digression**: we used  $\Delta Inf$ , not *Inf*, in the AR's. *Why?* 

The AR(1) model of  $Inf_{t-1}$  is an AR(2) model of  $Inf_t$ :

$$
\Delta Inf_t = \beta_0 + \beta_1 \Delta Inf_{t-1} + u_t
$$

or

$$
Inf_t - Inf_{t-1} = \beta_0 + \beta_1 (Inf_{t-1} - Inf_{t-2}) + u_t
$$

or

$$
Inf_t = Inf_{t-1} + \beta_0 + \beta_1 Inf_{t-1} - \beta_1 Inf_{t-2} + u_t
$$

$$
= \beta_0 + (1+\beta_1)Inf_{t-1} - \beta_1 Inf_{t-2} + u_t
$$

- So why use  $\Delta Inf_t$ , not  $Inf_t$ ? AR(1) model of  $\Delta Int$ :  $\Delta Intf_t = \beta_0 + \beta_1 \Delta Int_{t-1} + u_t$ AR(2) model of *Inf*: *Inf<sub>t</sub>* =  $\gamma_0$  +  $\gamma_1$ *Inf<sub>t</sub>* +  $\gamma_2$ *Inf<sub>t-1</sub>* +  $v_t$
- When  $Y_t$  is strongly serially correlated, the OLS estimator of the AR coefficient is biased towards zero.
- $\bullet$  In the extreme case that the AR coefficient  $= 1, Y_t$  isn't stationary: the  $u_t$ 's accumulate and  $Y_t$  blows up.
- If *Y<sub>t</sub>* isn't stationary, our regression theory are working with here breaks down
- $\bullet$  Here, *Inf<sub>t</sub>* is strongly serially correlated so to keep ourselves in a framework we understand, the regressions are specified using  $\Delta Inf$
- More on this later...

## **Time Series Regression with Additional Predictors and the Autoregressive Distributed Lag (ADL) Model (SW Section 14.4)**

- So far we have considered forecasting models that use only past values of *Y*
- It makes sense to add other variables (*X*) that might be useful predictors of *Y*, above and beyond the predictive value of lagged values of *Y*:

$$
Y_t = \beta_0 + \beta_1 Y_{t-1} + \ldots + \beta_p Y_{t-p} + \delta_1 X_{t-1} + \ldots + \delta_r X_{t-r} + u_t
$$

 This is an *autoregressive distributed lag model* with *p* lags of *Y* and *<sup>r</sup>* lags of *X* … *ADL* **(***p,r***).**

#### *Example*: inflation and unemployment

According to the "Phillips curve," if unemployment is above its equilibrium, or "natural," rate, then the rate of inflation will increase. That is,  $\Delta Inf_t$  is related to lagged values of the unemployment rate, with a negative coefficient

- The rate of unemployment at which inflation neither increases nor decreases is often called the "non-accelerating rate of inflation" unemployment rate (the NAIRU).
- Is the Phillips curve found in US economic data?
- Can it be exploited for forecasting inflation?
- Has the U.S. Phillips curve been stable over time?

#### **The empirical U.S. "Phillips Curve," 1962 – 2004 (annual)**

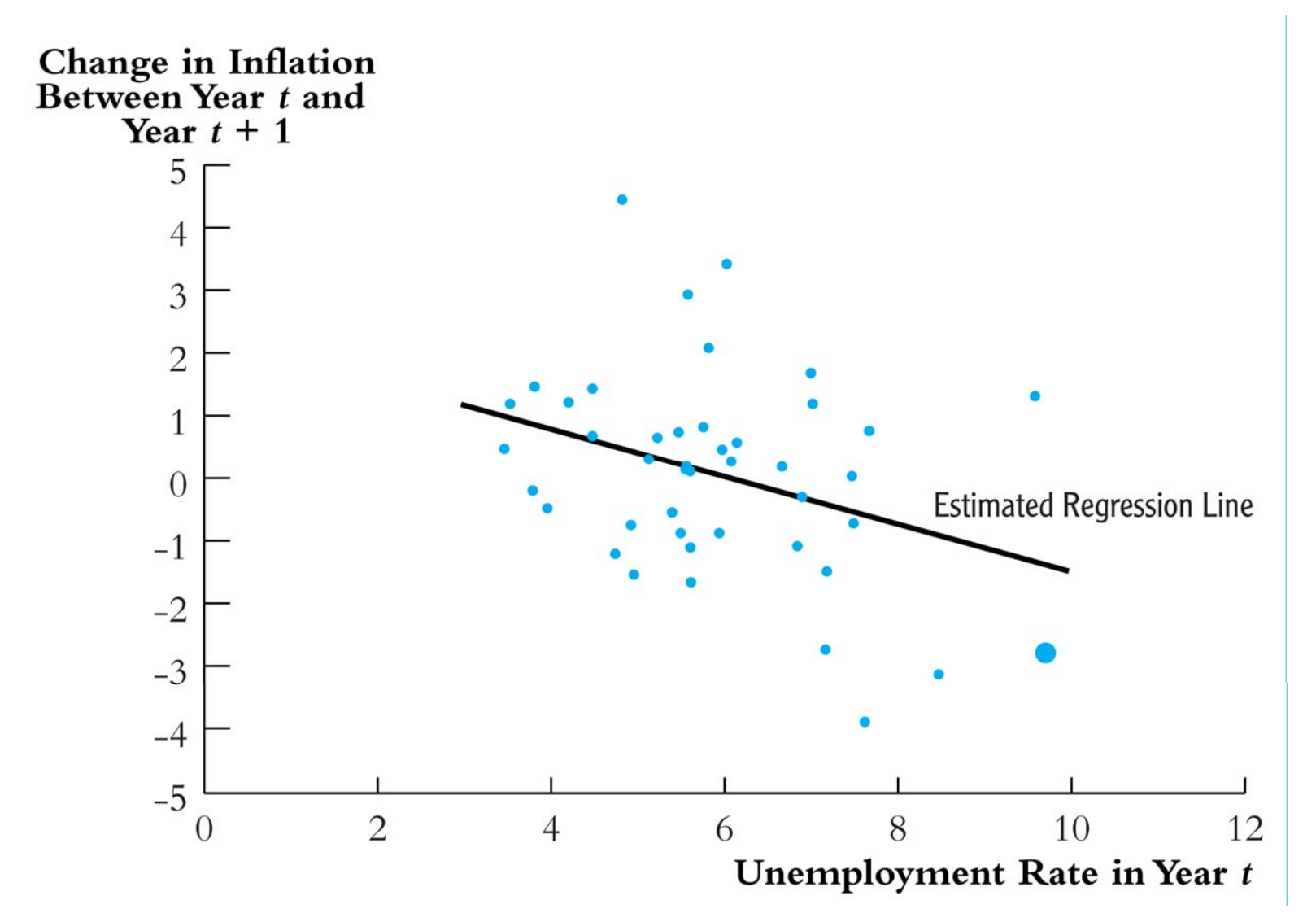

One definition of the NAIRU is that it is the value of *<sup>u</sup>* for which  $\Delta Inf = 0$  – the x intercept of the regression line.
#### *The empirical (backwards-looking) Phillips Curve, ctd.*

ADL(4,4) model of inflation  $(1962 - 2004)$ :

 $\overline{\phantom{0}}$ 

$$
\Delta Inf_t = 1.30 - .42\Delta Inf_{t-1} - .37\Delta Inf_{t-2} + .06\Delta Inf_{t-3} - .04\Delta Inf_{t-4}
$$
  
(.44) (.08) (.09) (.08)

$$
-2.64Unemt-1 + 3.04Unemt-2 - 0.38Unemt-3 + .25Unemt-4\n(.46) (.86) (.89) (.45)
$$

 $\bullet$  $\overline{R}^2 = 0.34$  – a big improvement over the AR(4), for which  $\overline{R}^2 = .18$ 

#### *Example*: *dinf* and *unem* – STATA

**. reg dinf L(1/4).dinf L(1/4).unem if tin(1962q1,2004q4), r;** 

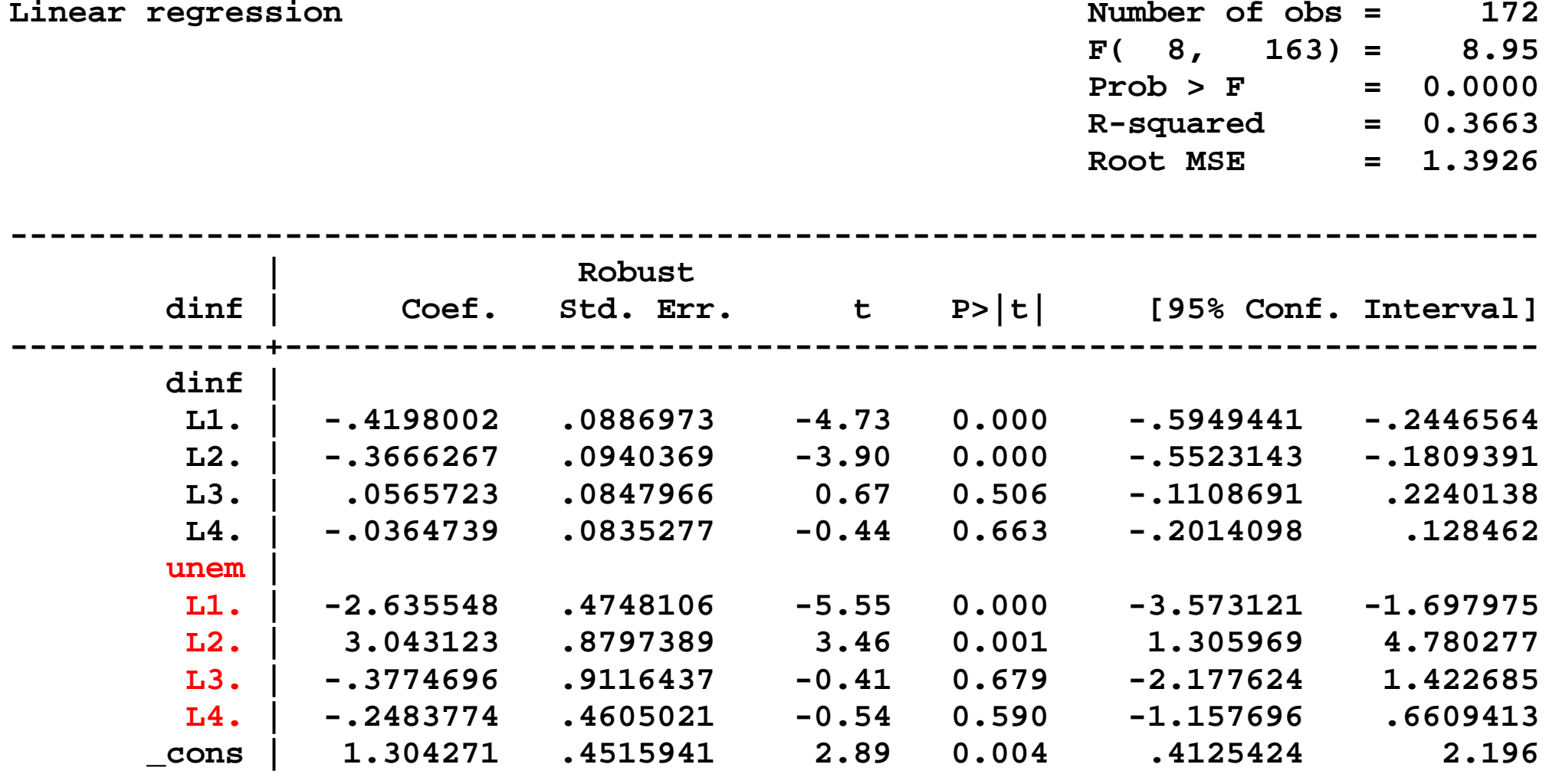

**------------------------------------------------------------------------------** 

#### *Example*: ADL(4,4) model of inflation – STATA, ctd.

```
. dis "Adjusted Rsquared = " _result(8); 
Adjusted Rsquared = .33516905
```
**. test L1.unem L2.unem L3.unem L4.unem;** 

 **( 1) L.unem = 0 ( 2) L2.unem = 0 ( 3) L3.unem = 0 ( 4) L4.unem = 0** 

 **F( 4, 163) = 8.44** *The lags of unem are significant*  **Prob > F = 0.0000** 

The null hypothesis that the coefficients on the lags of the *unemployment rate are all zero is rejected at the 1% significance level using the F-statistic*

The test of the joint *hypothesis* that none of the *X*'s is a useful predictor, above and beyond lagged values of *Y*, is called a *Granger causality test*

# **GRANGER CAUSALITY TESTS (TESTS OF PREDICTIVE CONTENT)**

The Granger causality statistic is the  $F$ -statistic testing the hypothesis that the coefficients on all the values of one of the variables in Equation (14.20) (for example, the coefficients on  $X_{1t-1}, X_{1t-2}, \ldots, X_{1t-q_1}$  are zero. This null hypothesis implies that these regressors have no predictive content for  $Y_t$  beyond that contained in the other regressors, and the test of this null hypothesis is called the Granger causality test.

"*causality*" *is an unfortunate term here: Granger Causality simply refers to (marginal) predictive content*.

## **Forecast uncertainty and forecast intervals**

Why do you need a measure of forecast uncertainty?

- To construct forecast intervals
- To let users of your forecast (including yourself) know what degree of accuracy to expect

Consider the forecast

$$
\hat{Y}_{T+1|T} = \hat{\beta}_0 + \hat{\beta}_1 Y_T + \hat{\beta}_1 X_T
$$

The forecast error is:

$$
Y_{T+1} - \hat{Y}_{T+1|T} = u_{T+1} - [(\hat{\beta}_0 - \beta_0) + (\hat{\beta}_1 - \beta_1)Y_T + (\hat{\beta}_1 - \beta_2)X_T]
$$

## The *mean squared forecast error (MSFE)* is,

$$
E(Y_{T+1} - \hat{Y}_{T+1|T})^2 = E(u_{T+1})^2 + + E[(\hat{\beta}_0 - \beta_0) + (\hat{\beta}_1 - \beta_1)Y_T + (\hat{\beta}_1 - \beta_2)X_T]^2
$$

- MSFE =  $var(u_{T+1})$  + uncertainty arising because of estimation error
- If the sample size is large, the part from the estimation error is (much) smaller than var $(u_{T+1})$ , in which case MSFE  $\ell$  var $(u_{T+1})$
- The *root mean squared forecast error (RMSFE)* is the square root of the MS forecast error:

RMSFE = 
$$
\sqrt{E[(Y_{T+1} - \hat{Y}_{T+1|T})^2]}
$$

**The root mean squared forecast error (RMSFE)**

RMSFE = 
$$
\sqrt{E[(Y_{T+1} - \hat{Y}_{T+1|T})^2]}
$$

- The RMSFE is a measure of the spread of the forecast error distribution.
- The RMSFE is like the standard deviation of  $u_t$ , except that it explicitly focuses on the forecast error using estimated coefficients, not using the population regression line.
- The RMSFE is a measure of the magnitude of a typical forecasting "mistake"

## **Three ways to estimate the RMSFE**

- 1. Use the approximation RMSFE  $\mathfrak{t}$   $\sigma_{\mathfrak{u}}$ , so estimate the RMSFE by the SER.
- 2. Use an actual forecast history for  $t = t_1, \ldots, T$ , then estimate by

$$
MSFE = \frac{1}{T - t_1 + 1} \sum_{t = t_1 - 1}^{T-1} (Y_{t+1} - \hat{Y}_{t+1|t})^2
$$

Usually, this isn't practical – it requires having an historical record of actual forecasts from your model

3. Use a simulated forecast history, that is, simulate the forecasts you would have made using your model in real time….then use method 2, with these *pseudo out-ofsample forecasts*…

## **The method of** *pseudo out-of-sample forecasting*

- Re-estimate your model every period,  $t = t_1-1,...,T-1$
- Compute your "forecast" for date *t*+1 using the model estimated through *<sup>t</sup>*
- Compute your pseudo out-of-sample forecast at date *<sup>t</sup>*, using the model estimated through *t*–1. This is  $\hat{Y}_{t+1}$  $Y_{\scriptscriptstyle t+1\vert t}$  .
- Compute the *poos* forecast error,  $Y_{t+1} \hat{Y}_{t+1}$  $Y_{\scriptscriptstyle{t+1|t}}$
- Plug this forecast error into the MSFE formula,

$$
MSFE = \frac{1}{T - t_1 + 1} \sum_{t = t_1 - 1}^{T-1} (Y_{t+1} - \hat{Y}_{t+1|t})^2
$$

*Why the term "pseudo out-of-sample forecasts"?*

## **Using the RMSFE to construct forecast intervals**

If  $u_{T+1}$  is normally distributed, then a 95% forecast interval can be constructed as

$$
\hat{Y}_{T|T-1} \, \, \text{I.96L} \, \overline{\text{RMSFE}}
$$

*Note*:

- 1. A 95% forecast interval is not a confidence interval  $(Y_{T+1})$ isn't a nonrandom coefficient, it is random!)
- 2. This interval is only valid if  $u_{T+1}$  is normal but still might be a reasonable approximation and is a commonly used measure of forecast uncertainty
- 3. Often "67%" forecast intervals are used: *RMSFE* $\overline{\mathbf{D}^{\,l}}$

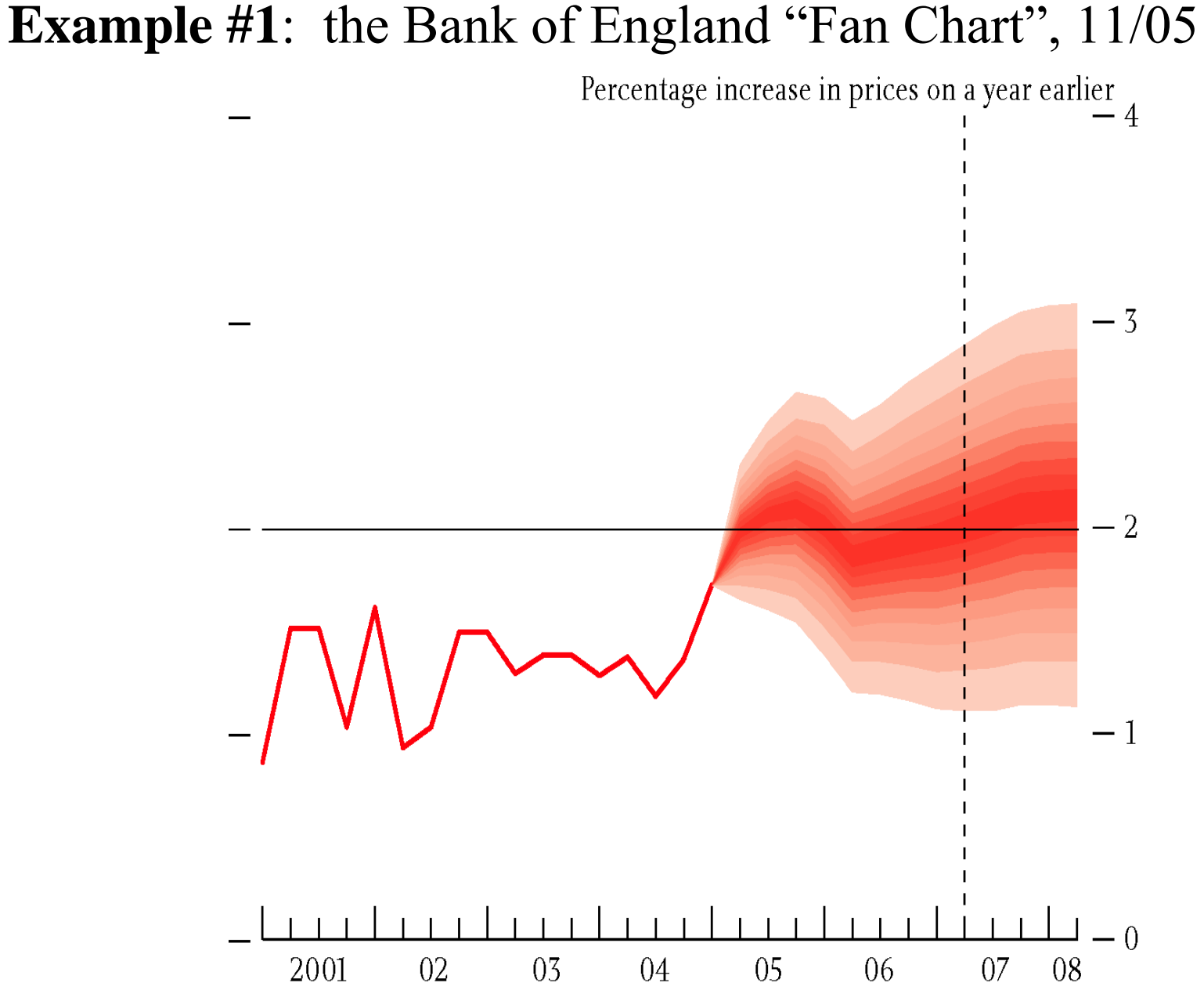

http://www.bankofengland.co.uk/publications/inflationreport/index.htm

# **Example #2**: *Monthly Bulletin* of the European Central Bank, Dec. 2005, Staff macroeconomic projections

#### Table 10 Macroeconomic projections

 $(average annual percentage changes)^1$ 

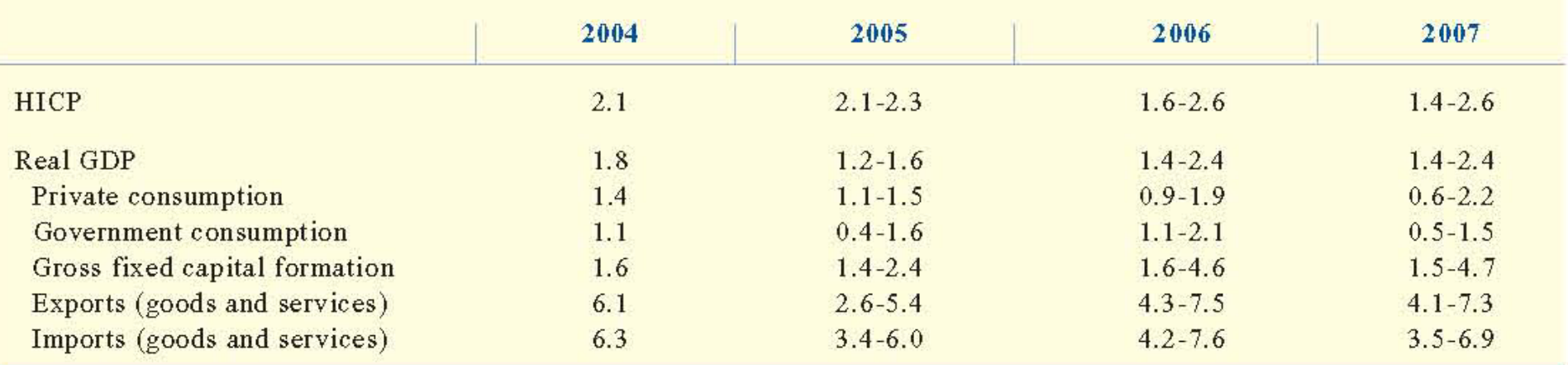

1) For each variable and horizon, ranges are based on the average absolute difference between the actual outcomes and past projections by euro area central banks. The projections for real GDP and its components refer to working-day-adjusted data. The projections for exports and imports include intra-euro area trade.

*Precisely how, did they compute these intervals*?

http://www.ecb.int/pub/mb/html/index.en.html

## **Example #3**: Fed, Semiannual Report to Congress, 7/04

#### **Economic projections for 2004 and 2005**

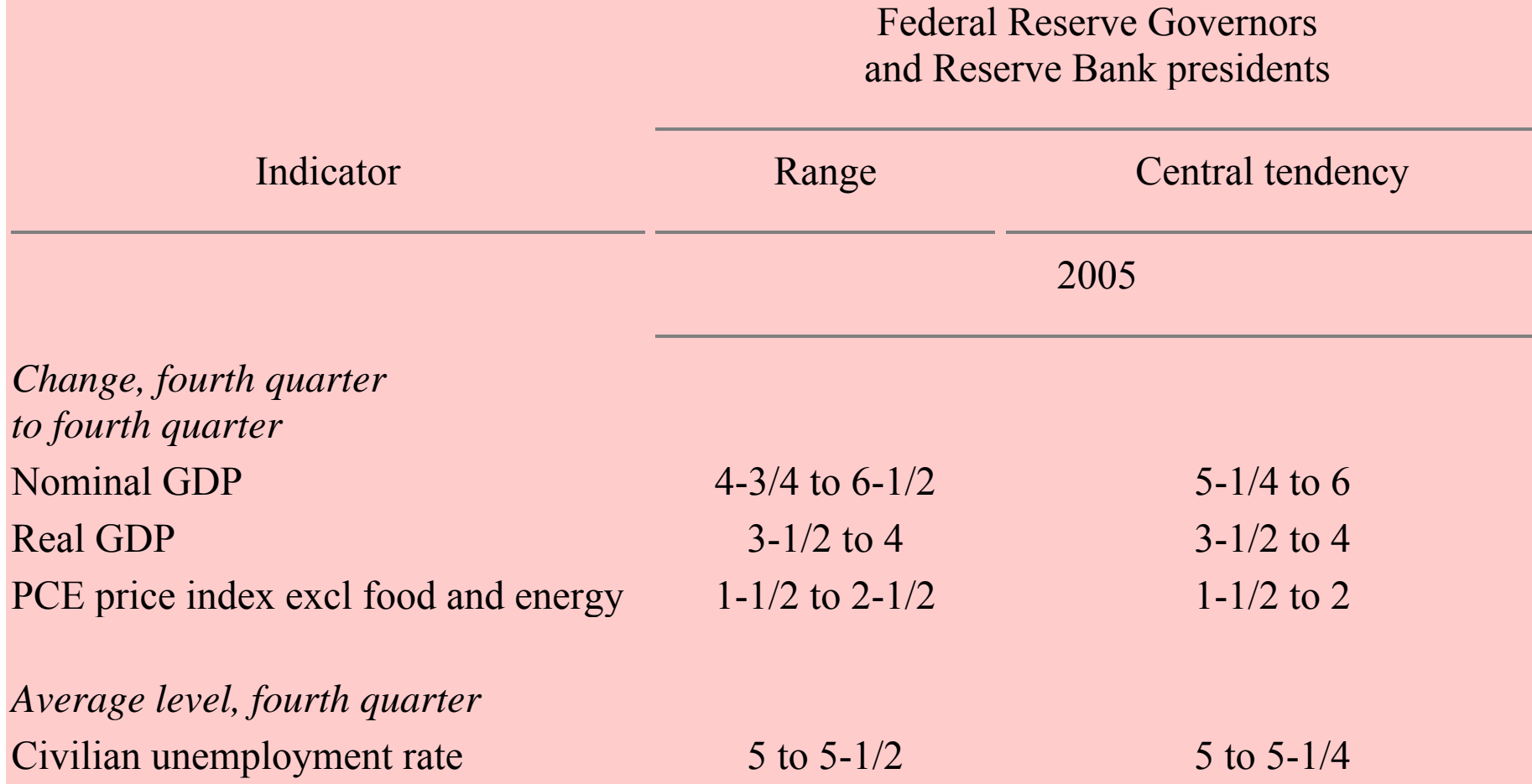

*How did they compute these intervals*? http://www.federalreserve.gov/boarddocs/hh/

# **Lag Length Selection Using Information Criteria (SW Section 14.5)**

How to choose the number of lags *p* in an AR(*p*)?

- Omitted variable bias is irrelevant *for forecasting*
- You can use sequential "downward" *t* or *F*-tests; but the models chosen tend to be "too large" (why?)
- Another better way to determine lag lengths is to use an *information criterion*
- Information criteria trade off bias (too few lags) vs. variance (too many lags)
- Two *IC* are the Bayes (BIC) and Akaike (AIC)…

## **The Bayes Information Criterion (BIC)**

$$
\text{BIC}(p) = \ln\left(\frac{\text{SSR}(p)}{T}\right) + (p+1)\frac{\ln T}{T}
$$

- *First term*: always decreasing in p (larger p, better fit)
- *Second term*: always increasing in *p*.

<sup>o</sup>The variance of the forecast due to estimation error increases with *p* – so you don't want a forecasting model with too many coefficients – but what is "too many"? <sup>o</sup>This term is a "penalty" for using more parameters – and thus increasing the forecast variance.

• *Minimizing BIC(p)* trades off bias and variance to determine <sup>a</sup>"best" value of *p* for your forecast.

 $\circ$  The result is that  $\hat{p}$  $\hat{p}^{BIC}$ *p* → *p*! (*SW*, *App.* 14.5)

# **Another information criterion**: *Akaike Information Criterion (AIC)*

$$
AIC(p) = \ln\left(\frac{SSR(p)}{T}\right) + (p+1)\frac{2}{T}
$$

$$
BIC(p) = \ln\left(\frac{SSR(p)}{T}\right) + (p+1)\frac{\ln T}{T}
$$

- The penalty term is smaller for *AIC* than *BIC* (2 < ln *T*) <sup>o</sup>*AIC* estimates more lags (larger *p*) than the *BIC* <sup>o</sup>This might be desirable if you think longer lags might be important.
	- <sup>o</sup>However, the AIC estimator of *p* isn't consistent it can overestimate  $p$  – the penalty isn't big enough

## *Example***: AR model of inflation, lags 0 – 6:**

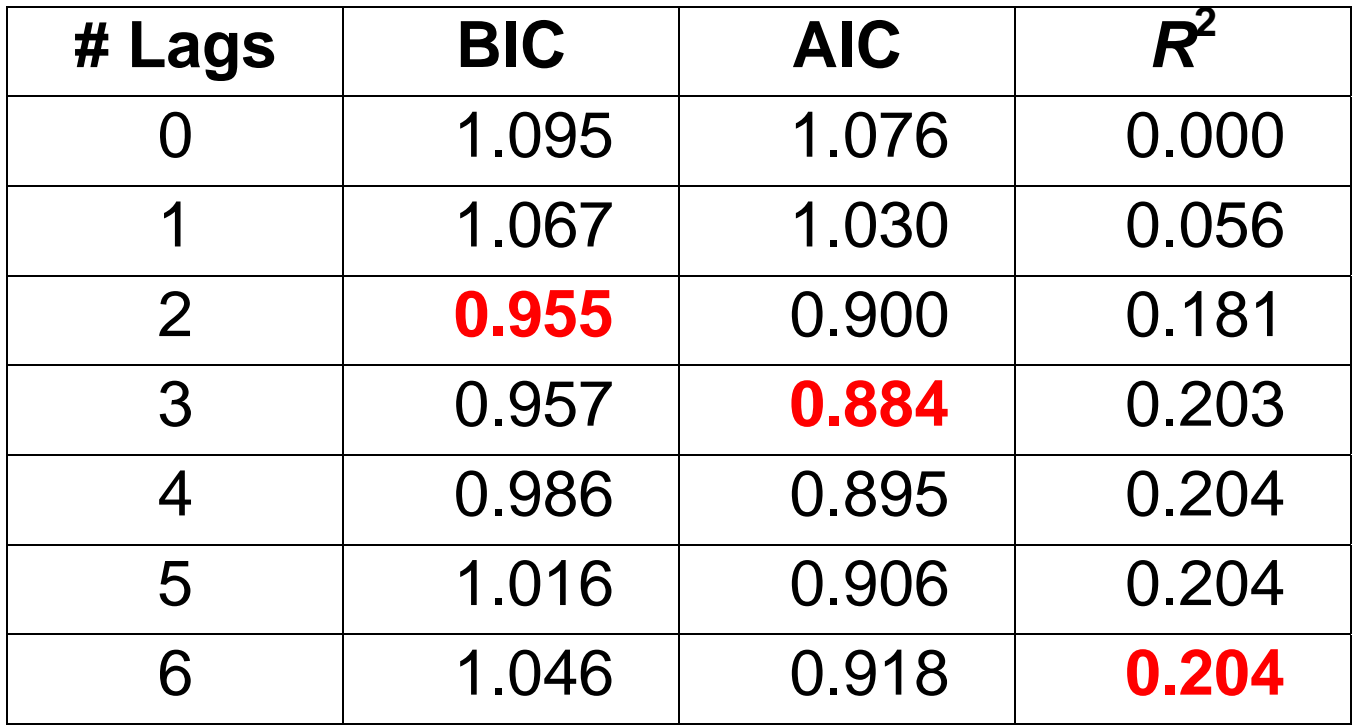

- BIC chooses 2 lags, AIC chooses 3 lags.
- $\bullet$ If you used the  $R^2$  to enough digits, you would (always) select the largest possible number of lags.

## **Generalization of BIC to multivariate (ADL) models**

Let  $K =$  the total number of coefficients in the model (intercept, lags of *Y*, lags of *X*). The BIC is,

$$
\text{BIC}(K) = \ln\left(\frac{\text{SSR}(K)}{T}\right) + K\frac{\ln T}{T}
$$

- Can compute this over all possible combinations of lags of *Y* and lags of *X* (but this is a lot)!
- In practice you might choose lags of Y by BIC, and decide whether or not to include *X* using a Granger causality test with a fixed number of lags (number depends on the data and application)

# **Nonstationarity I: Trends (SW Section 14.6)**

- So far, we have assumed that the data are well-behaved technically, that the data are stationary.
- Now we will discuss two of the most important ways that, in practice, data can be nonstationary (that is, deviate from stationarity). You need to be able to recognize/detect nonstationarity, and to deal with it when it occurs.
- Two important types of nonstationarity are:

<sup>o</sup>Trends (SW Section 14.6)

<sup>o</sup>Structural breaks (model instability) (SW Section 14.7)

• Up now: trends

## **Outline of discussion of trends in time series data:**

- 1. What is a trend?
- 2. What problems are caused by trends?
- 3. How do you detect trends (statistical tests)?
- 4. How to address/mitigate problems raised by trends

## **1. What is a trend?**

- A trend is a long-term movement or tendency in the data.
- Trends need not be just a straight line!
- Which of these series has a trend?

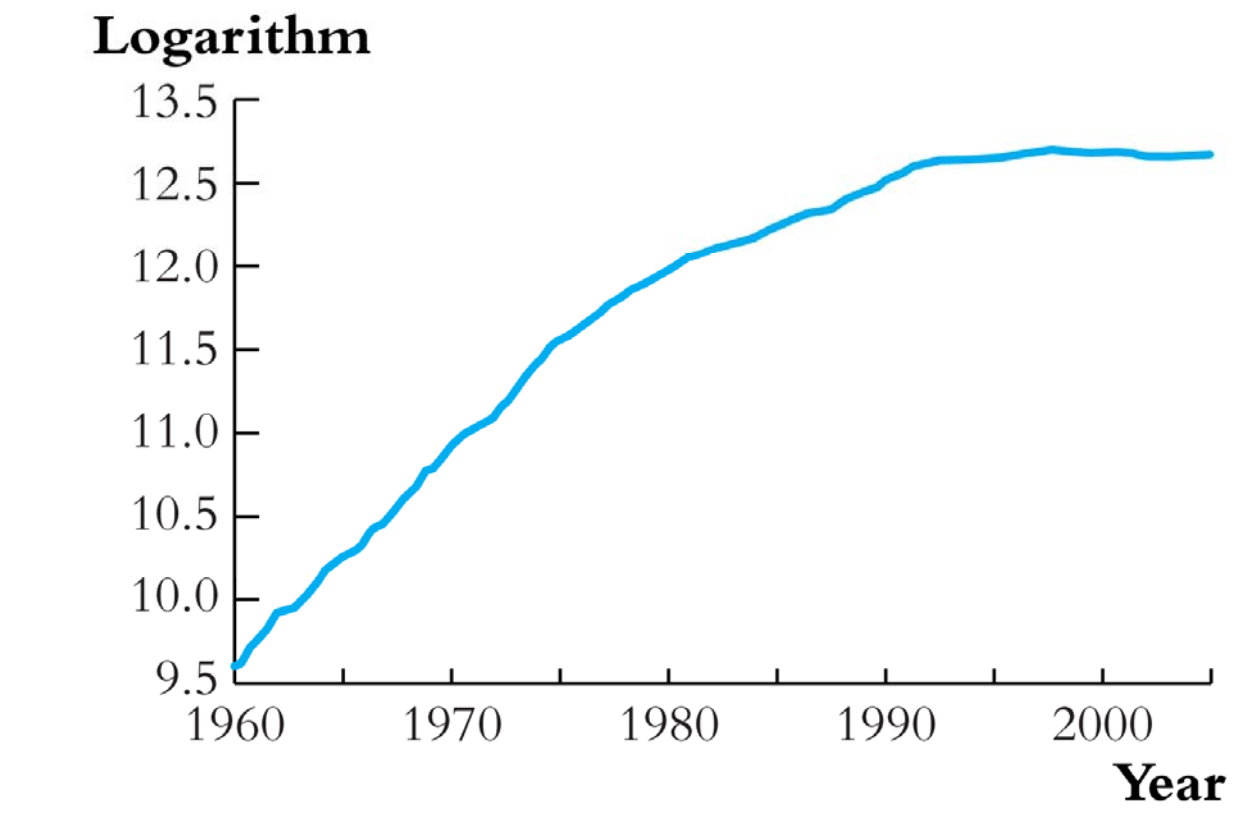

(c) Logarithm of GDP in Japan

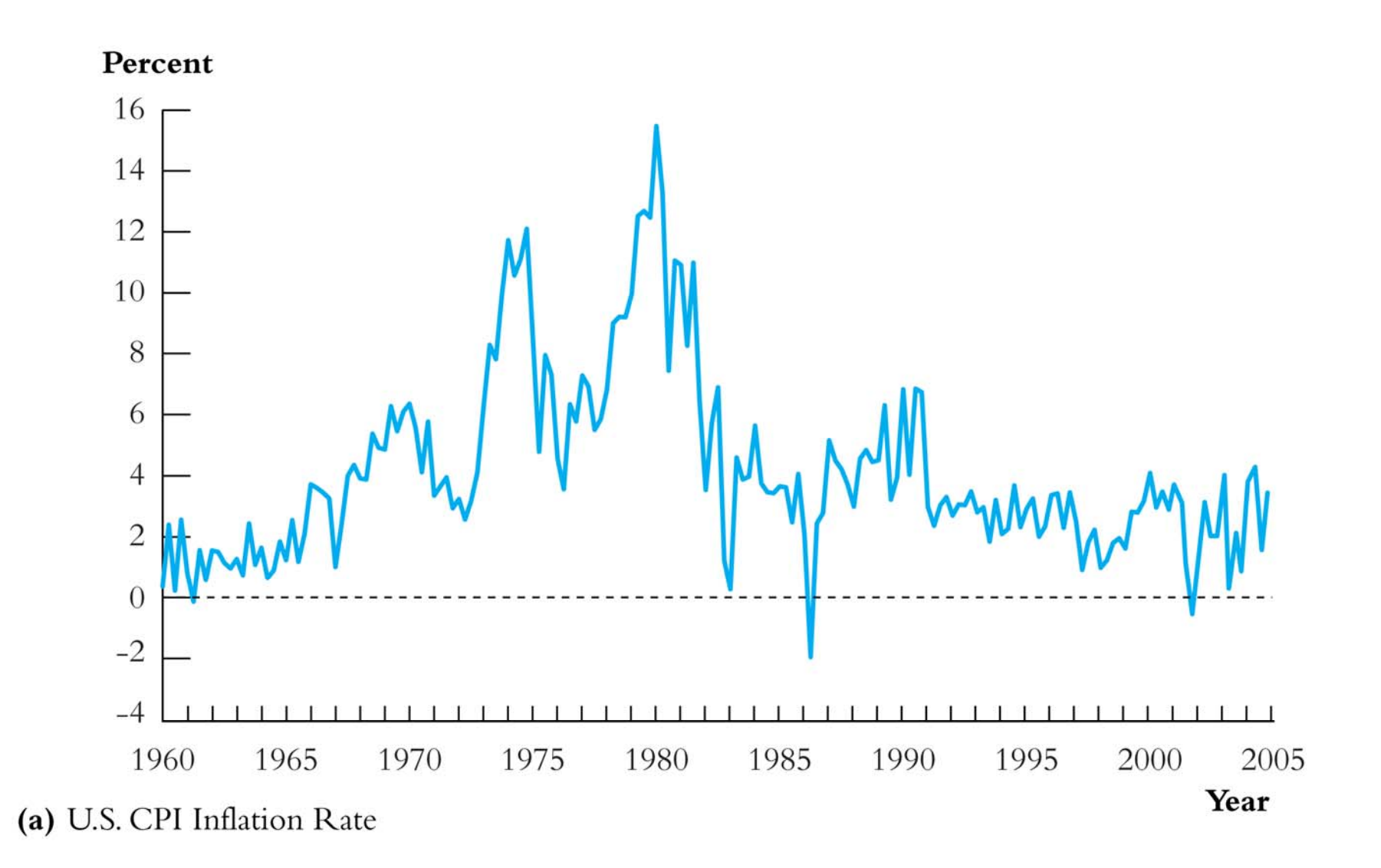

## Percent per Day 6  $\overline{4}$  $\overline{2}$  $\overline{0}$  $-2$  $-4$  $-6$  $-8$ 1996 1998 2000 2002 2004 2006 1990 1992 1994 Year

(d) Percentage Changes in Daily Values of the NYSE Composite Stock Index

## *What is a trend, ctd.*

The three series:

- log Japan GDP clearly has a long-run trend not a straight line, but a slowly decreasing trend – fast growth during the 1960s and 1970s, slower during the 1980s, stagnating during the 1990s/2000s.
- Inflation has long-term swings, periods in which it is persistently high for many years (70s'/early 80s) and periods in which it is persistently low. Maybe it has a trend – hard to tell.
- NYSE daily changes has no apparent trend. There are periods of persistently high volatility – but this isn't a trend.

## **Deterministic and stochastic trends**

- A trend is a long-term movement or tendency in the data.
- A **deterministic trend** is a nonrandom function of time  $(e.g. y_t = t, or y_t = t^2).$
- A **stochastic trend** is random and varies over time
- An important example of a stochastic trend is a **random walk**:

$$
Y_t = Y_{t-1} + u_t
$$
, where  $u_t$  is serially uncorrelated

If  $Y_t$  follows a random walk, then the value of Y tomorrow is the value of *Y* today, plus an unpredictable disturbance.

## *Deterministic and stochastic trends, ctd.*

Two key features of a random walk:

(i)  $Y_{T+h|T} = Y_T$ 

- Your best prediction of the value of Y in the future is the value of *Y* today
- To a first approximation, log stock prices follow a random walk (more precisely, stock returns are unpredictable

(ii)  $\text{var}(Y_{T+h|T}-Y_T)=h\sigma_u^2$  $h\sigma _{u}^{z}$ 

> The variance of your forecast error increases linearly in the horizon. The more distant your forecast, the greater the forecast uncertainty. (Technically this is the sense in which the series is "nonstationary")

#### *Deterministic and stochastic trends, ctd.*

## A **random walk with drift** is

 $Y_t = \beta_0 + Y_{t-1} + u_t$ , where  $u_t$  is serially uncorrelated

The "drift" is  $\beta_0$ : If  $\beta_0 \neq 0$ , then  $Y_t$  follows a random walk around a linear trend. You can see this by considering the *h* step ahead forecast:

$$
Y_{T+h|T} = \beta_0 h + Y_T
$$

The random walk model (with or without drift) is a good description of stochastic trends in many economic time series.

## *Deterministic and stochastic trends, ctd.*

Where we are headed is the following practical advice:

If  $Y_t$  has a random walk trend, then  $\varDelta Y_t$  is stationary *and regression analysis should be undertaken using*   $\Delta Y_t$  instead of  $Y_t$ .

Upcoming specifics that lead to this advice:

- Relation between the random walk model and  $AR(1)$ , AR(2), AR(*p*) ("unit autoregressive root")
- A regression test for detecting a random walk trend arises naturally from this development

## **Stochastic trends and unit autoregressive roots**

Random walk (with drift): 
$$
Y_t = \beta_0 + Y_{t-1} + u_t
$$

$$
AR(1): \t Y_t = \beta_0 + \beta_1 Y_{t-1} + u_t
$$

- The random walk is an AR(1) with  $\beta_1 = 1$ .
- The special case of  $\beta_1 = 1$  is called a unit root\*.
- When  $\beta_1 = 1$ , the AR(1) model becomes

$$
\Delta Y_t = \beta_0 + u_t
$$

\*This terminology comes from considering the equation  $1 - \beta_1 z = 0$  – the "root" of this equation is  $z = 1/\beta_1$ , which equals one (unity) if  $\beta_1 = 1$ .

#### **Unit roots in an AR(2)**

AR(2): 
$$
Y_t = \beta_0 + \beta_1 Y_{t-1} + \beta_2 Y_{t-2} + u_t
$$

Use the "rearrange the regression" trick from Ch 7.3:  $Y_t = \beta_0 + \beta_1 Y_{t-1} + \beta_2 Y_{t-2} + u_t$  $=$   $\beta_0 + (\beta_1 + \beta_2)Y_{t-1} - \beta_2 Y_{t-1} + \beta_2 Y_{t-2} + u_t$  $=$   $\beta_0 + (\beta_1 + \beta_2)Y_{t-1} - \beta_2(Y_{t-1} - Y_{t-2}) + u_t$ 

Subtract  $Y_{t-1}$  from both sides:

$$
Y_t - Y_{t-1} = \beta_0 + (\beta_1 + \beta_2 - 1)Y_{t-1} - \beta_2(Y_{t-1} - Y_{t-2}) + u_t
$$

or

$$
\Delta Y_t = \beta_0 + \delta Y_{t-1} + \gamma_1 \Delta Y_{t-1} + u_t,
$$

where  $\delta = \beta_1 + \beta_2 - 1$  and  $\gamma_1 = -\beta_2$ .

## *Unit roots in an AR(2), ctd.*

Thus the AR(2) model can be rearranged as,

$$
\Delta Y_t = \beta_0 + \delta Y_{t-1} + \gamma_1 \Delta Y_{t-1} + u_t
$$

where  $\delta = \beta_1 + \beta_2 - 1$  and  $\gamma_1 = -\beta_2$ .

Claim: if  $1 - \beta_1 z - \beta_2 z^2 = 0$  has a unit root, then  $\beta_1 + \beta_2 = 1$ (*you can show this yourself!*)

Thus, if there is a unit root, then  $\delta = 0$  and the AR(2) model becomes,

$$
\Delta Y_t = \beta_0 + \gamma_1 \Delta Y_{t-1} + u_t
$$

# **If an AR(2) model has a unit root, then it can be written as an AR(1) in first differences.**

## **Unit roots in the AR(***p***) model**

AR(p): 
$$
Y_t = \beta_0 + \beta_1 Y_{t-1} + \beta_2 Y_{t-2} + \dots + \beta_p Y_{t-p} + u_t
$$

This regression can be rearranged as,

$$
\Delta Y_t = \beta_0 + \delta Y_{t-1} + \gamma_1 \Delta Y_{t-1} + \gamma_2 \Delta Y_{t-2} + \ldots + \gamma_{p-1} \Delta Y_{t-p+1} + u_t
$$

where

$$
\delta = \beta_1 + \beta_2 + \dots + \beta_p - 1
$$
  
\n
$$
\gamma_1 = -(\beta_2 + \dots + \beta_p)
$$
  
\n
$$
\gamma_2 = -(\beta_3 + \dots + \beta_p)
$$

 $\gamma_{p-1} = -\beta_p$ 

…

#### *Unit roots in the AR(p) model, ctd.*

The AR(*p*) model can be written as,

$$
\Delta Y_t = \beta_0 + \delta Y_{t-1} + \gamma_1 \Delta Y_{t-1} + \gamma_2 \Delta Y_{t-2} + \ldots + \gamma_{p-1} \Delta Y_{t-p+1} + u_t
$$

where  $\delta = \beta_1 + \beta_2 + \ldots + \beta_p - 1$ .

Claim: If there is a unit root in the  $AR(p)$  model, then  $\delta =$ **0 and the AR(***p***) model becomes an AR(***p***–1) model in first differences**:

$$
\Delta Y_t = \beta_0 + \gamma_1 \Delta Y_{t-1} + \gamma_2 \Delta Y_{t-2} + \ldots + \gamma_{p-1} \Delta Y_{t-p+1} + u_t
$$

## **2. What problems are caused by trends?**

There are three main problems with stochastic trends:

- 1. AR coefficients can be badly biased towards zero. This means that if you estimate an AR and make forecasts, if there is a unit root then your forecasts can be poor (AR coefficients biased towards zero)
- 2. Some *t*-statistics don't have a standard normal distribution, even in large samples (more on this later)
- 3. If *Y* and *X* both have random walk trends then they can look related even if they are not  $-$  you can get "spurious" regressions." Here is an example…

# Log Japan gdp (smooth line) and US inflation (both rescaled), 1965-1981

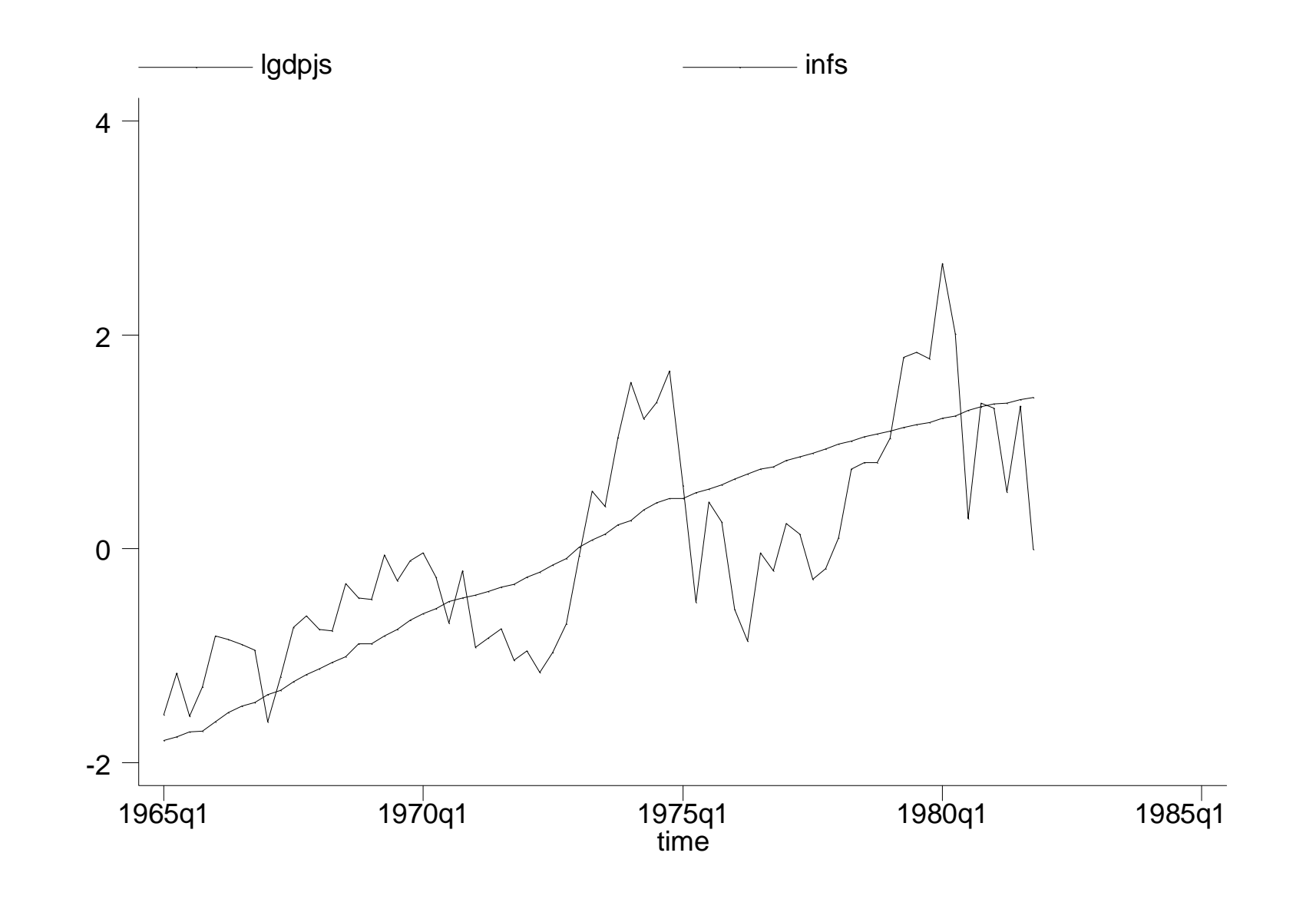

# Log Japan gdp (smooth line) and US inflation (both rescaled), 1982-1999

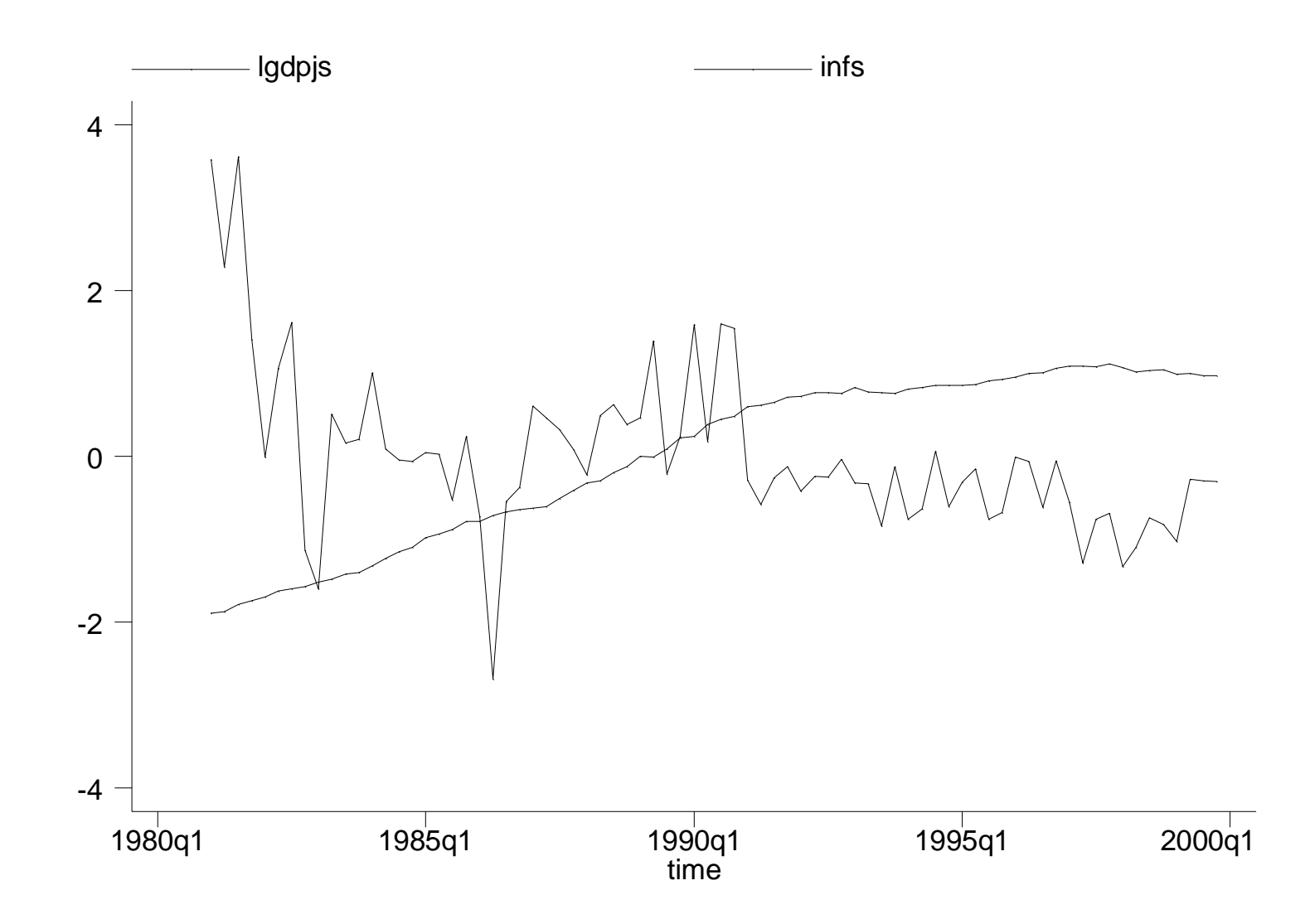
#### **3. How do you detect trends?**

- 1. Plot the data (think of the three examples we started with).
- 2. There is a regression-based test for a random walk the Dickey-Fuller test for a unit root.

### The Dickey-Fuller test in an AR(1)

$$
Y_t = \beta_0 + \beta_1 Y_{t-1} + u_t
$$

or

$$
\Delta Y_t = \beta_0 + \delta Y_{t-1} + u_t
$$

*H*<sub>0</sub>: 
$$
\delta = 0
$$
 (that is,  $\beta_1 = 1$ ) v. *H*<sub>1</sub>:  $\delta < 0$   
(note: this is 1-sided:  $\delta < 0$  means that *Y<sub>t</sub>* is stationary)

*DF test in AR(1), ctd.*

$$
\Delta Y_t = \beta_0 + \delta Y_{t-1} + u_t
$$

*H*<sub>0</sub>:  $\delta = 0$  (that is,  $\beta_1 = 1$ ) v. *H*<sub>1</sub>:  $\delta < 0$ 

Test: compute the *t*-statistic testing  $\delta = 0$ 

- Under  $H_0$ , this *t* statistic does **not** have a normal distribution!!
- You need to compare the *t*-statistic to the table of Dickey-Fuller critical values. There are two cases:

(a) 
$$
\Delta Y_t = \beta_0 + \delta Y_{t-1} + u_t
$$
 (intercept only)

(b) 
$$
\Delta Y_t = \beta_0 + \mu t + \delta Y_{t-1} + u_t \quad \text{(intercept & time trend)}
$$

• The two cases have different critical values!

### **Table of DF critical values**

(a) 
$$
\Delta Y_t = \beta_0 + \delta Y_{t-1} + u_t
$$
 (intercept only)  
\n(b)  $\Delta Y_t = \beta_0 + \mu t + \delta Y_{t-1} + u_t$  (intercept and time trend)

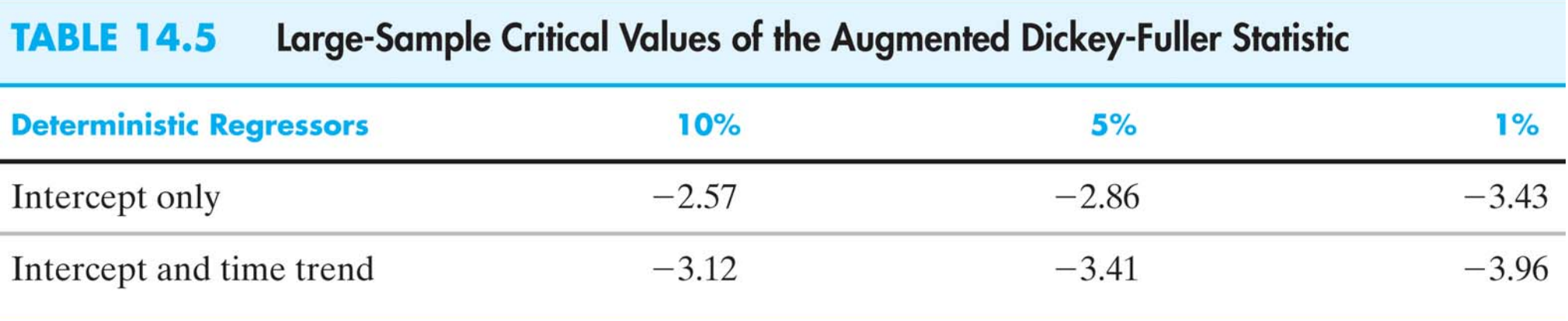

Reject if the DF *t*-statistic (the *t*-statistic testing  $\delta$ = 0) is less than the specified critical value. This is a 1-sided test of the null hypothesis of a unit root (random walk trend) vs. the alternative that the autoregression is stationary.

#### **The Dickey-Fuller test in an AR(***p* **)**

In an AR(*p*), the DF test is based on the rewritten model,

$$
\Delta Y_t = \beta_0 + \delta Y_{t-1} + \gamma_1 \Delta Y_{t-1} + \gamma_2 \Delta Y_{t-2} + \ldots + \gamma_{p-1} \Delta Y_{t-p+1} + u_t \qquad (*)
$$

where  $\delta = \beta_1 + \beta_2 + ... + \beta_p - 1$ . If there is a unit root (random walk trend),  $\delta = 0$ ; if the AR is stationary,  $\delta$  < 1.

The DF test in an AR(*p*) (intercept only):

- 1. Estimate  $(*),$  obtain the *t*-statistic testing  $\delta = 0$
- 2. Reject the null hypothesis of a unit root if the *t*-statistic is less than the DF critical value in Table 14.5

Modification for time trend: include *<sup>t</sup>* as a regressor in (\*)

### **When should you include a time trend in the DF test?**

The decision to use the intercept-only DF test or the intercept  $&$  trend DF test depends on what the alternative is – and what the data look like.

- In the intercept-only specification, the alternative is that Y is stationary around a constant
- In the intercept & trend specification, the alternative is that *Y* is stationary around a linear time trend.

#### *Example: Does U.S. inflation have a unit root?*

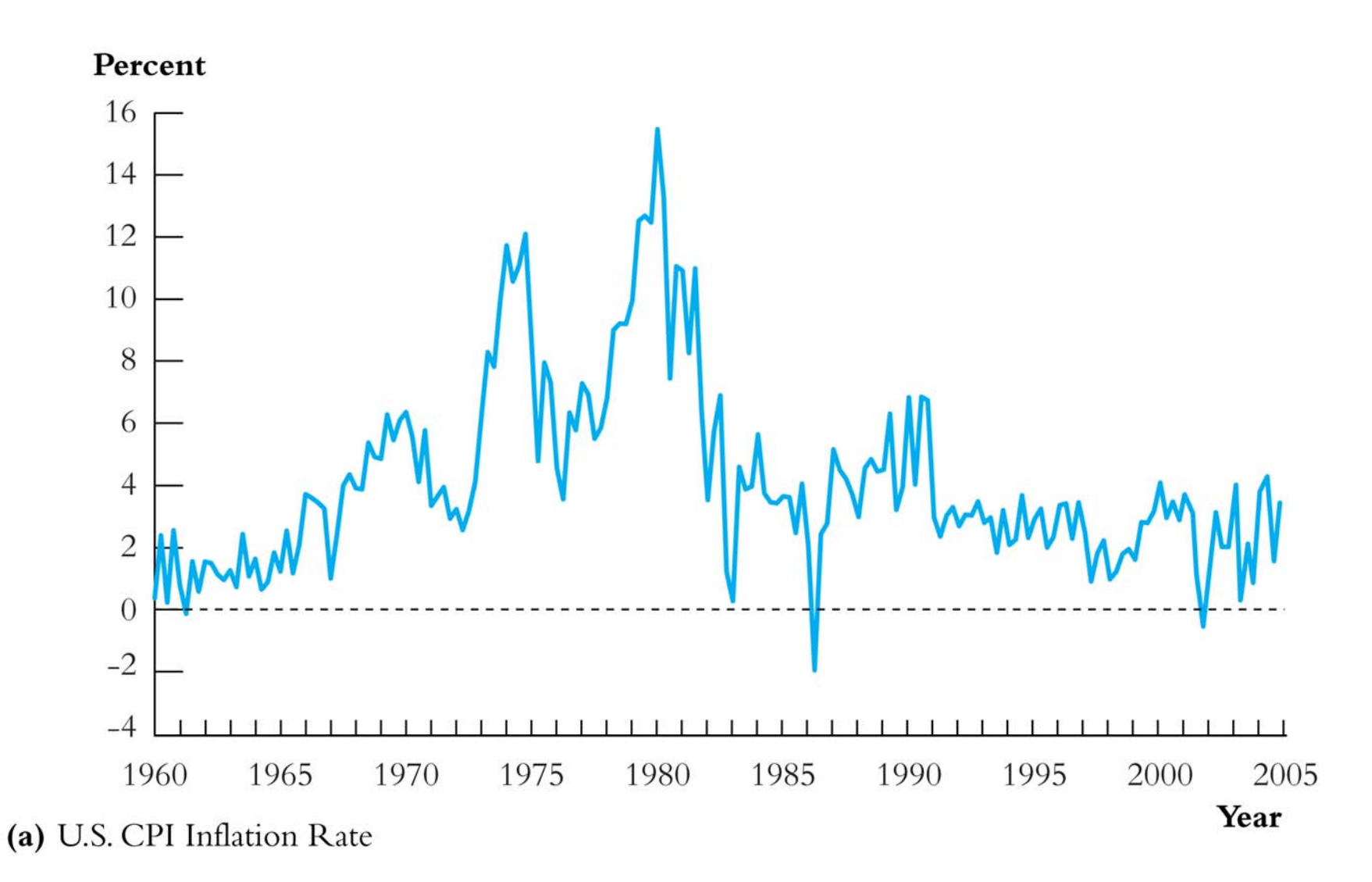

The alternative is that inflation is stationary around a constant

## *Example: Does U.S. inflation have a unit root? ctd*  DF test for a unit root in U.S. inflation – using  $p = 4$  lags

**. reg dinf L.inf L(1/4).dinf if tin(1962q1,2004q4);** 

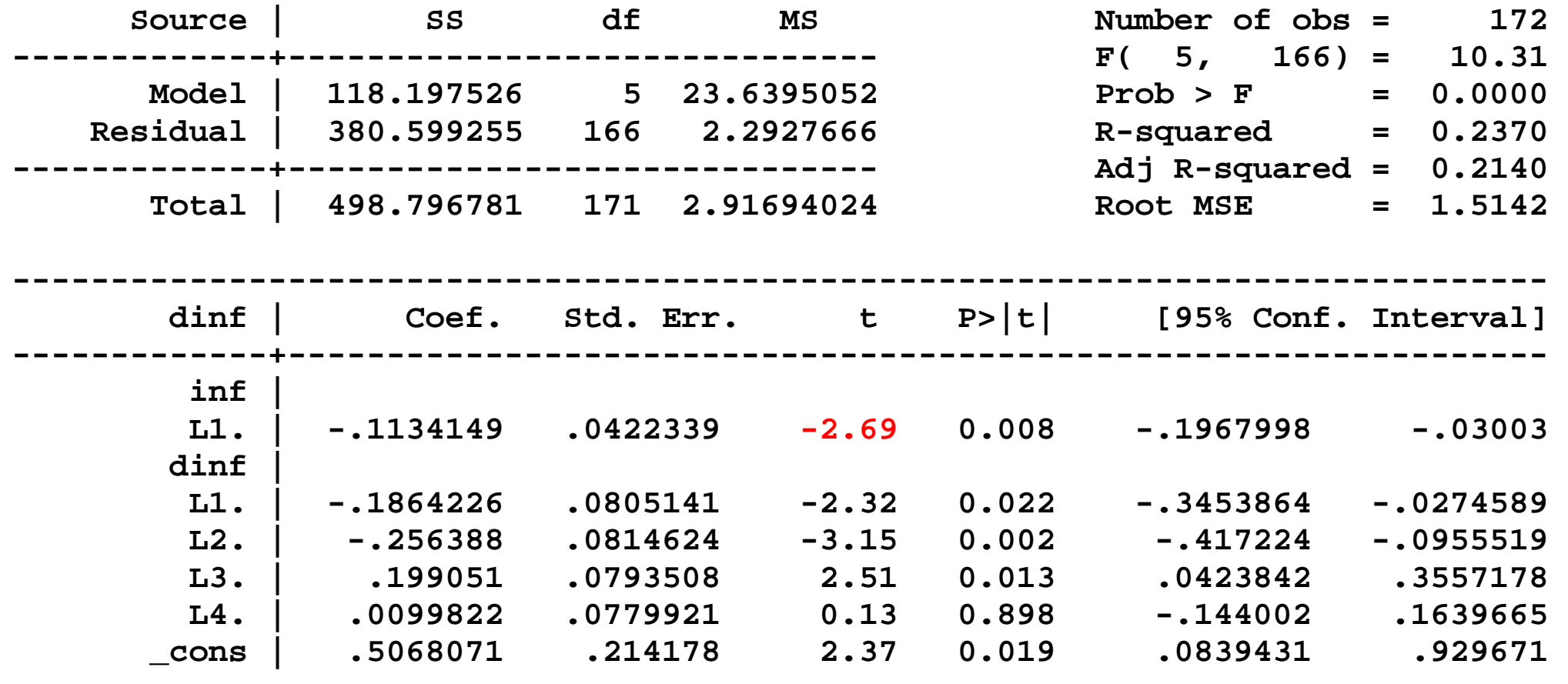

**DF** *t***-statstic = –2.69** 

Don't compare this to –1.645 – use the Dickey-Fuller table**!**

**------------------------------------------------------------------------------** 

### **DF** *t*-statstic  $= -2.69$  (intercept-only):

#### Large-Sample Critical Values of the Augmented Dickey-Fuller Statistic **TABLE 14.5**

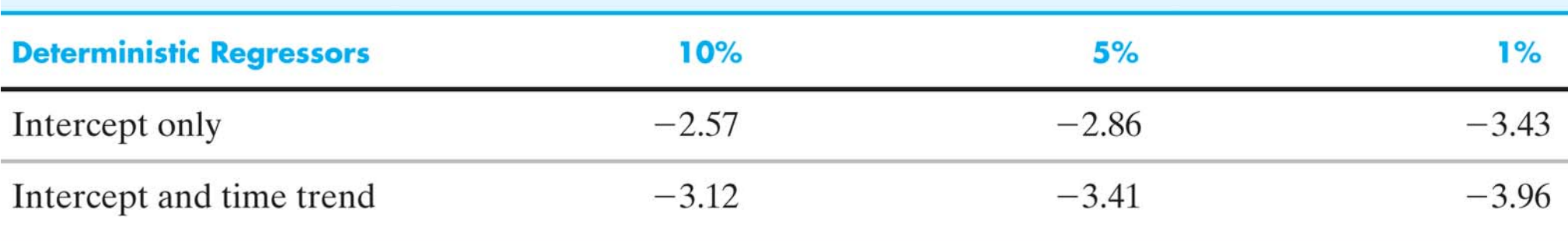

 $t = -2.69$  rejects a unit root at  $10\%$  level but not the 5% level

- Some evidence of a unit root not clear cut.
- This is a topic of debate what does it mean for inflation to have a unit root?
- We model inflation as having a unit root.

*Note*: you can choose the lag length in the DF regression by BIC or AIC (for inflation, both reject at 10%, not 5% level)

### **4. How to address and mitigate problems raised by trends**

If  $Y_t$  has a unit root (has a random walk stochastic trend), the easiest way to avoid the problems this poses is to model  $Y_t$  in first differences.

- In the AR case, this means specifying the AR using first differences of  $Y_t (\Delta Y_t)$
- This is what we did in our initial treatment of inflation the reason was that inspection of the plot of inflation, plus the DF test results, suggest that inflation plausibly has a unit root – so we estimated the ARs using  $\Delta \text{Inf}_t$

### Summary: detecting and addressing stochastic trends

- 1. The random walk model is the workhorse model for trends in economic time series data
- 2. To determine whether *Yt* has a stochastic trend, first plot *Y*<sub>t</sub>, then if a trend looks plausible, compute the DF test (decide which version, intercept or intercept+trend)
- 3. If the DF test fails to reject, conclude that  $Y_t$  has a unit root (random walk stochastic trend)
- 4. If  $Y_t$  has a unit root, use  $\Delta Y_t$  for regression analysis and forecasting.

## **Nonstationarity II: Breaks and Model Stability (SW Section 14.7)**

The second type of nonstationarity we consider is that the coefficients of the model might not be constant over the full sample. Clearly, it is a problem for forecasting if the model describing the historical data differs from the current model – you want the current model for your forecasts! (This is an issue of external validity.)

So we will:

- Go over two ways to detect changes in coefficients: tests for a break, and pseudo out-of-sample forecast analysis
- Work through an example: the U.S. Phillips curve

# **A. Tests for a break (change) in regression coefficients Case I: The break date is known**

Suppose the break is known to have occurred at date  $\tau$ . Stability of the coefficients can be tested by estimating a <u>fully</u> interacted regression model. In the  $ADL(1,1)$  case:

 $Y_t = \beta_0 + \beta_1 Y_{t-1} + \delta_1 X_{t-1}$ 

 $\gamma_0 D_t(\tau) + \gamma_1 [D_t(\tau) \Sigma Y_{t-1}] + \gamma_2 [D_t(\tau) \Sigma X_{t-1}] + u_t$ 

where  $D_t(\tau) = 1$  if  $t \geq \tau$ , and  $= 0$  otherwise.

- If  $\gamma_0 = \gamma_1 = \gamma_2 = 0$ , then the coefficients are constant over the full sample.
- If at least one of  $\gamma_0$ ,  $\gamma_1$ , or  $\gamma_2$  are nonzero, the regression function changes at date  $\tau$ .

$$
Y_t = \beta_0 + \beta_1 Y_{t-1} + \delta_1 X_{t-1}
$$
  
+  $\gamma_0 D_t(\tau) + \gamma_1 [D_t(\tau)] Y_{t-1}] + \gamma_2 [D_t(\tau)] X_{t-1}] + u_t$   
where  $D_t(\tau) = 1$  if  $t \ge \tau$ , and = 0 otherwise

The *Chow test statistic* for a break at date  $\tau$  is the (heteroskedasticity-robust) *F*-statistic that tests:

*H*<sub>0</sub>:  $\gamma_0 = \gamma_1 = \gamma_2 = 0$ 

- vs. *H*<sub>1</sub>: at least one of  $\gamma_0$ ,  $\gamma_1$ , or  $\gamma_2$  are nonzero
- Note that you can apply this to a subset of the coefficients, e.g. only the coefficient on  $X_{t-1}$ .
- Often, however, you don't have a candidate break date…

### **Case II: The break date is unknown**

Why consider this case?

- You might suspect there is a break, but not know when
- You might want to test for stationarity (coefficient stability) against a general alternative that there has been a break sometime.
- Often, even if you think you know the break date, that "knowledge" is based on prior inspection of the series – so that in effect you "estimated" the break date. This invalidates the Chow test critical values (*why?*)

## **The Quandt Likelihod Ratio (QLR) Statistic** (also called the "sup-Wald" statistic)

The QLR statistic  $=$  the maximal Chow statistics

- Let  $F(\tau)$  = the Chow test statistic testing the hypothesis of no break at date  $\tau$ .
- The *QLR* test statistic is the *maximum* of all the Chow *F* statistics, over a range of  $\tau$ ,  $\tau_0 \leq \tau \leq \tau_1$ :  $QLR = \max[F(\tau_0), F(\tau_0+1), ..., F(\tau_1-1), F(\tau_1)]$
- A conventional choice for  $\tau_0$  and  $\tau_1$  are the inner 70% of the sample (exclude the first and last 15%.
- Should you use the usual  $F_{q,i}$  critical values?

*The QLR test, ctd*.

$$
QLR = \max[F(\tau_0), F(\tau_0+1), ..., F(\tau_1-1), F(\tau_1)]
$$

- The large-sample null distribution of  $F(\tau)$  for a given (fixed, not estimated)  $\tau$  is  $F_{q,i}$
- But if you get to compute two Chow tests and choose the biggest one, the critical value must be larger than the critical value for a single Chow test.
- If you compute very many Chow test statistics for example, all dates in the central 70% of the sample – the critical value must be larger still!

*Get this*: in large samples, *QLR* has the distribution,

$$
\max_{a\leq s\leq 1-a}\left(\frac{1}{q}\sum_{i=1}^q\frac{B_i(s)^2}{s(1-s)}\right),\,
$$

where  ${B_i}$ ,  $i = 1,...,n$ , are independent continuous-time "Brownian Bridges" on  $0 \le s \le 1$  (a Brownian Bridge is a Brownian motion deviated from its mean), and where *<sup>a</sup>* <sup>=</sup> .15 (exclude first and last 15% of the sample)

Critical values are tabulated in SW Table 14.6…

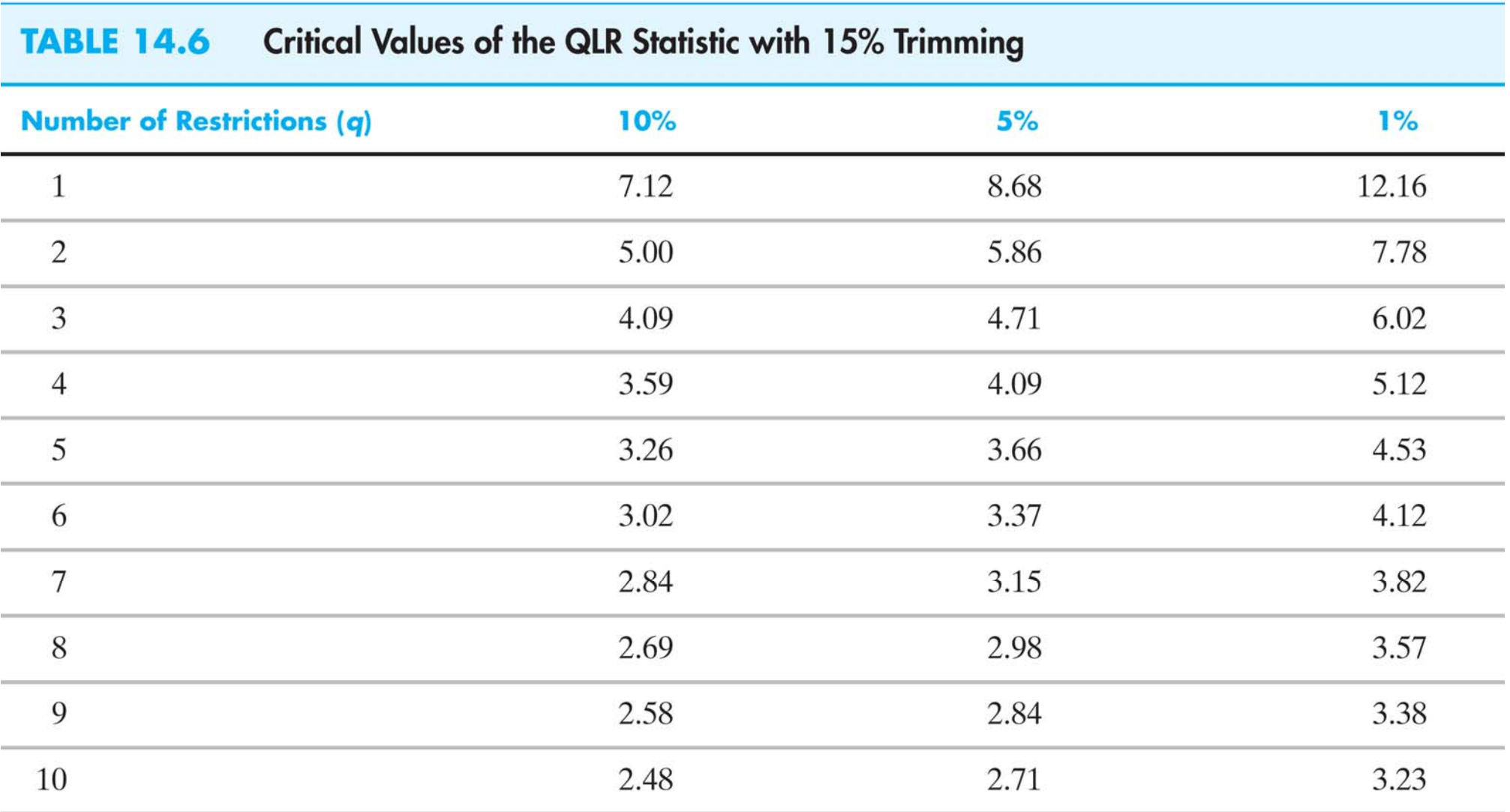

Note that these critical values are larger than the  $F_{q,\infty}$  critical values – for example,  $F_{1,\infty}$  5% critical value is 3.84.

#### **Has the postwar U.S. Phillips Curve been stable?**

Recall the  $ADL(4,4)$  model of  $\Delta Inf_t$  and  $Unemp_t$  – the empirical backwards-looking Phillips curve, estimated over  $(1962 - 2004)$ :

$$
\Delta Inf_t = 1.30 - .42\Delta Inf_{t-1} - .37\Delta Inf_{t-2} + .06\Delta Inf_{t-3} - .04\Delta Inf_{t-4}
$$
  
(.44) (.08) (.09) (.08)

$$
-2.64Unemt-1 + 3.04Unemt-2 - 0.38Unemt-3 + .25Unemt-4\n(.46) (.86) (.89) (.45)
$$

Has this model been stable over the full period 1962-2004?

### **QLR tests of the stability of the U.S. Phillips curve.**

dependent variable: *Inft*

regressors: intercept,  $\Delta Inf_{t-1},...,\, \Delta Inf_{t-4},$ 

 $Unemp_{t-1}, \ldots, Unemp_{t-4}$ 

• test for constancy of intercept only (other coefficients are assumed constant): *QLR* = 2.865 ( *q* = 1).

 $\sim$  10% critical value = 7.12  $\Rightarrow$  don't reject at 10% level

• test for constancy of intercept and coefficients on  $Unemp_t, \ldots, \textit{Unemp}_{t\!-\!3} \text{ (coefficients on } \Delta \textit{Inf}_{t\!-\!1}, \ldots, \Delta \textit{Inf}_{t\!-\!4}$ are constant): *QLR* = 5.158 ( *q* = 5)

 $\circ 1\%$  critical value = 4.53  $\Rightarrow$  reject at 1% level

<sup>o</sup>Break date estimate: maximal *F* occurs in 1981:IV

• Conclude that there is a break in the inflation  $$ unemployment relation, with estimated date of 1981:IV

#### FIGURE 14.5 F-Statistics Testing for a Break in Equation (14.17) at Different Dates

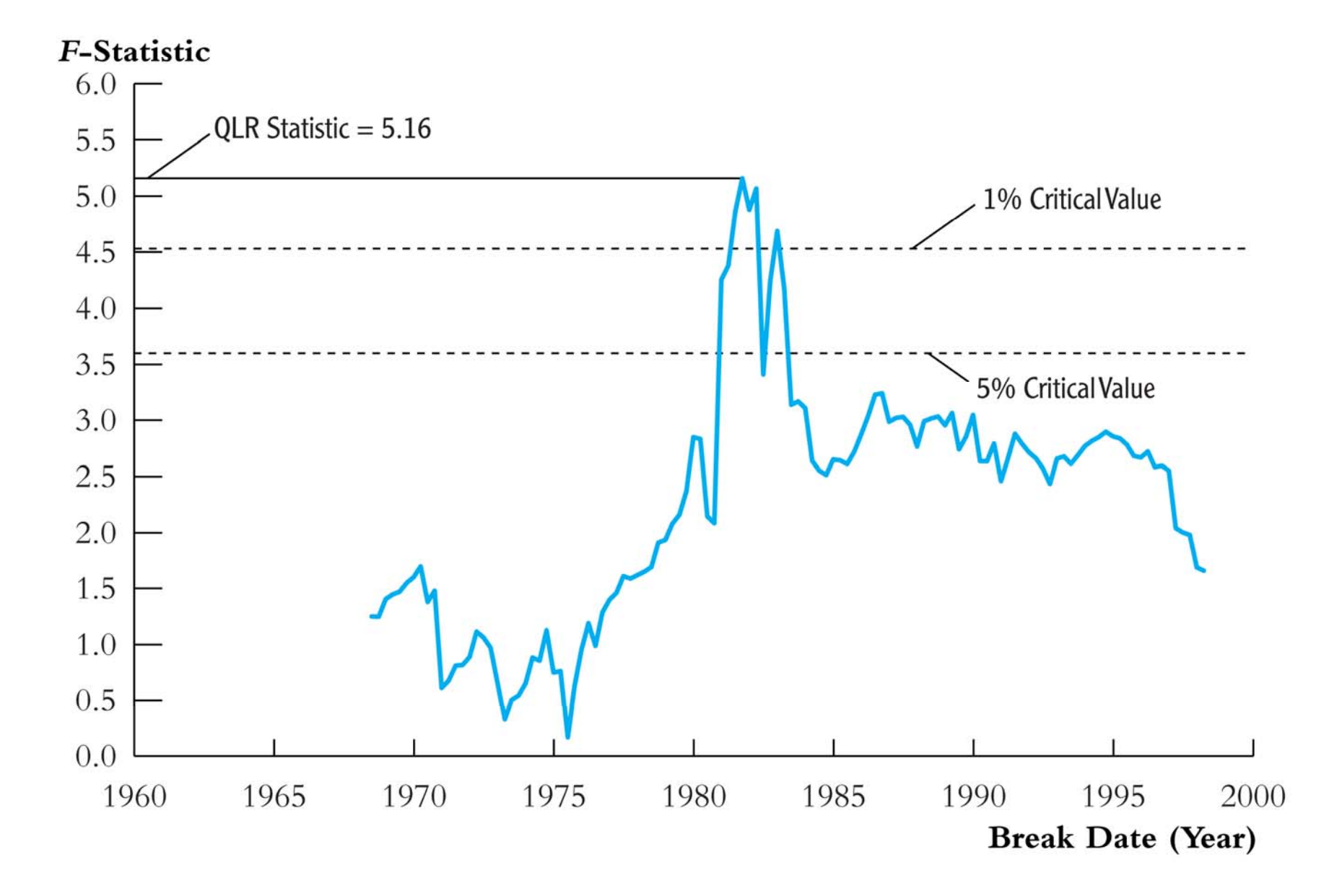

## **B. Assessing Model Stability using Pseudo Out-of-Sample Forecasts**

- The QLR test does not work well towards the very end of the sample – but this is usually the most interesting part – it is the most recent history and you want to know if the forecasting model still works in the very recent past.
- One way to check whether the model is working is to see whether the pseudo out-of-sample (*poos*) forecasts are "on track" in the most recent observations. Because the focus is on only the most recent observations, this is an informal diagnostic (not a formal test) – this complements formal testing using the QLR.

### **Application to the U.S. Phillips Curve**:

Was the U.S. Phillips Curve stable towards the end of the *sample?* 

- We found a break in 1981:IV so for this analysis, we only consider regressions that start in 1982:I – ignore the earlier data from the "old" model ("regime").
- Regression model:

dependent variable: *Inft*

regressors: 1,  $\Delta\textit{Inf}_{t-1},...,\Delta\textit{Inf}_{t-4},\textit{Unemp}_{t-1},...,\textit{Unemp}_{t-4}$ 

Pseudo out-of-sample forecasts:

<sup>o</sup>Compute regression over *<sup>t</sup>* = 1982:I,…, *P*

<sup>o</sup>Compute *poos* forecast,  $\overline{\blacktriangle}$  $\Delta Inf_{P+1|P}$ , and forecast error

<sup>o</sup>Repeat for *P* = 1994:I,…, 2005:I

*POOS* forecasts of Δ*Inf* using ADL(4,4) model with *Unemp* 

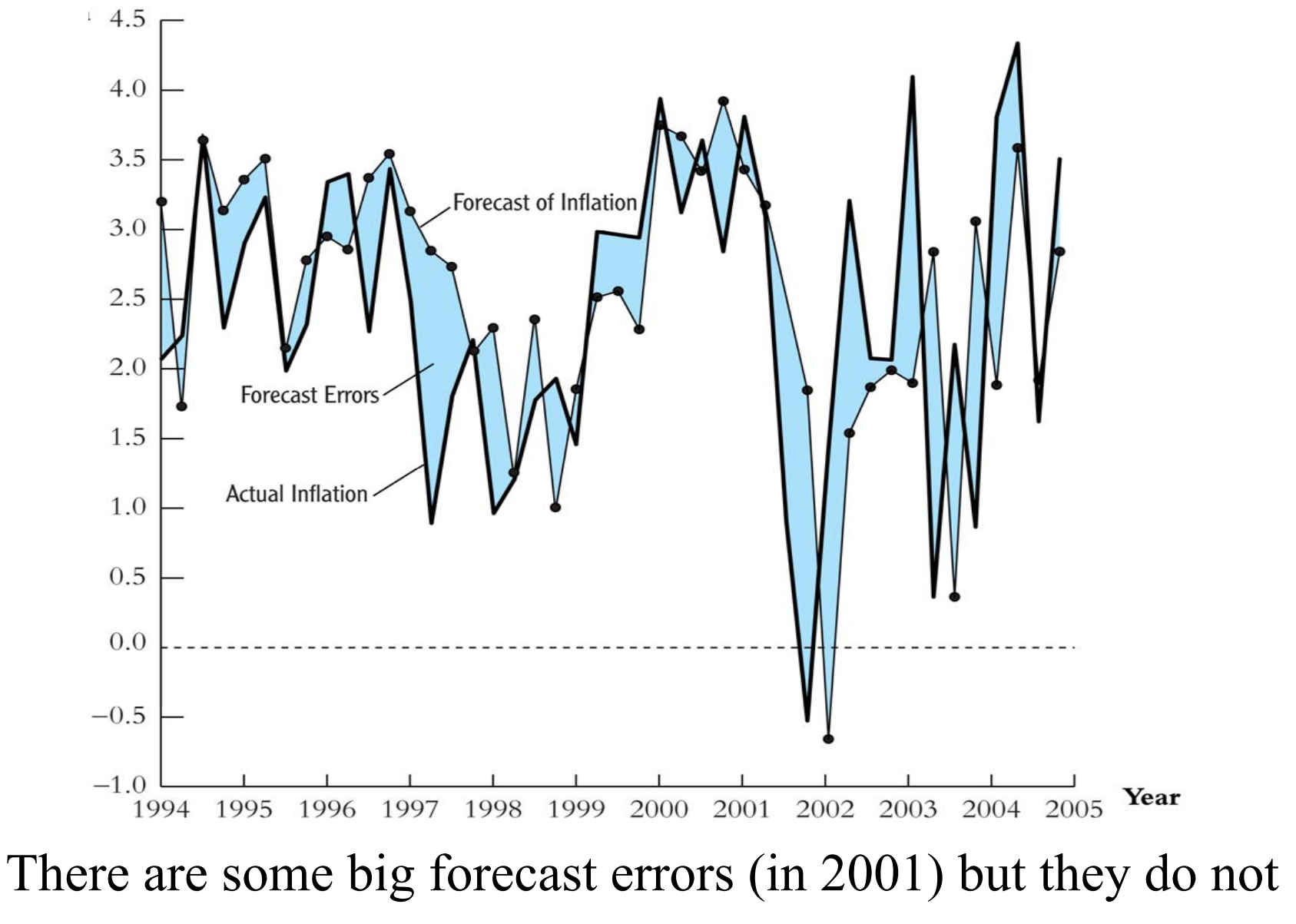

appear to be getting bigger – the model isn't deteriorating

*poos forecasts using the Phillips curve, ctd.*

Some summary statistics:

- Mean forecast error, 1999:I 2004:IV = 0.11 (*SE* = 0.27) <sup>o</sup>No evidence that the forecasts are systematically to high or too low
- *poos RMSFE*, 1999:I 2004:IV: 1.32
- *SER*, model fit 1982:I 1998:IV: 1.30

 $\circ$  The *poos RMSFE*  $\approx$  the in-sample *SER* – another indication that forecasts are not doing any worse (or better) out of sample than in-sample

This analysis suggests that there was not a substantial change in the forecasts produced by the ADL(4,4) model towards the end of the sample

## **Summary: Time Series Forecasting Models (SW Section 14.8)**

- For forecasting purposes, it isn't important to have coefficients with a causal interpretation!
- The tools of regression can be used to construct reliable forecasting models – even though there is no causal interpretation of the coefficients:

 $oAR(p)$  – common "benchmark" models <sup>o</sup>ADL(*p*,*q*) – add *q* lags of *X* (another predictor) <sup>o</sup>Granger causality tests – test whether a variable *X* and its lags are useful for predicting *Y* given lags of *Y*.

### **Summary, ctd.**

- New ideas and tools:
	- <sup>o</sup>stationarity
	- <sup>o</sup>forecast intervals using the RMSFE
	- <sup>o</sup>pseudo out-of-sample forecasting
	- <sup>o</sup>BIC for model selection
	- <sup>o</sup>Ways to check/test for for nonstationarity:
		- Dickey-Fuller test for a unit root (stochastic trend)
		- **Test for a break in regression coefficients:** 
			- Chow test at a known date
			- QLR test at an unknown date
		- **p**oos analysis for end-of-sample forecast breakdown